# **influxdb**

*Release 1.22.0*

**Oct 22, 2021**

## Contents:

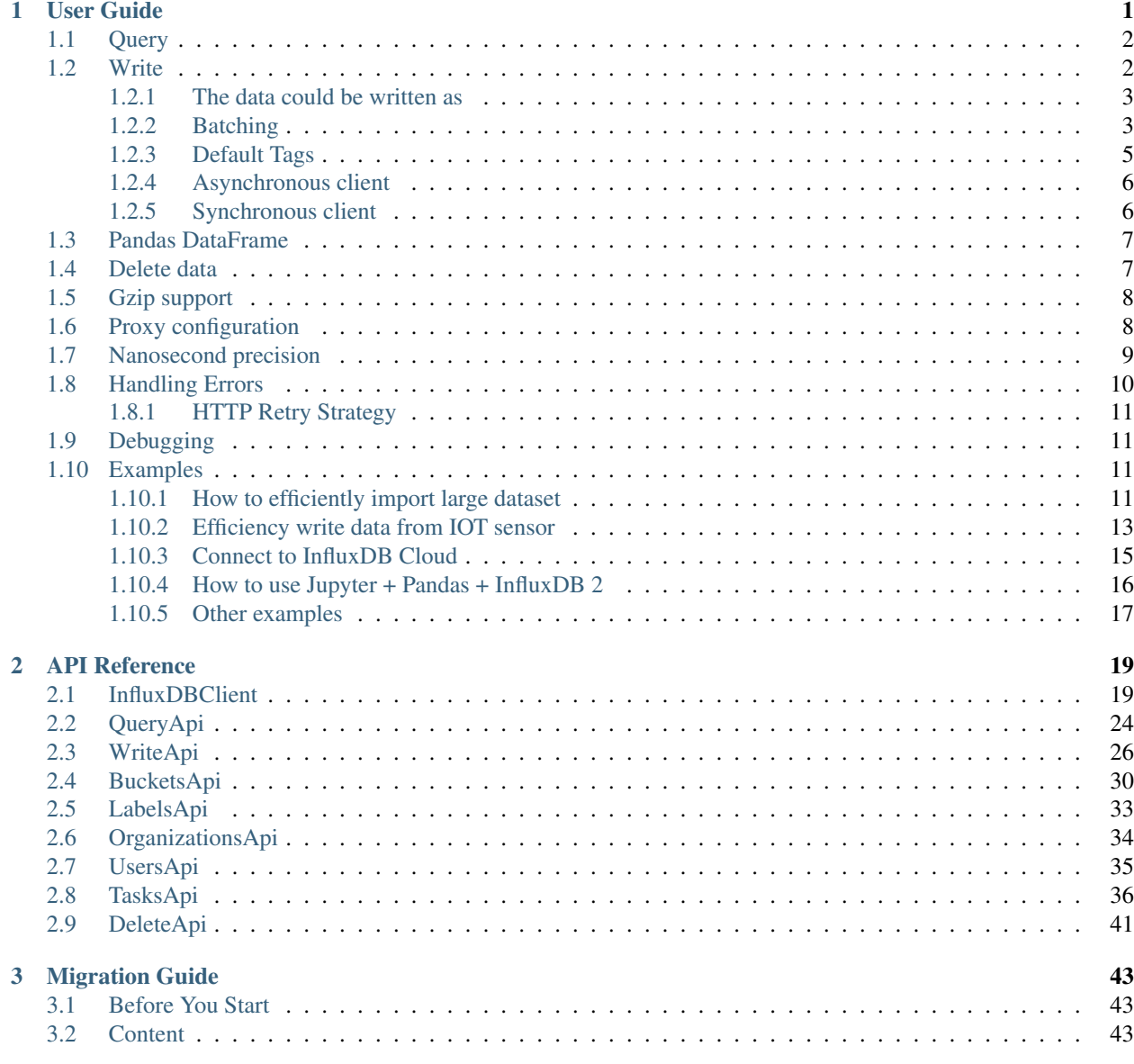

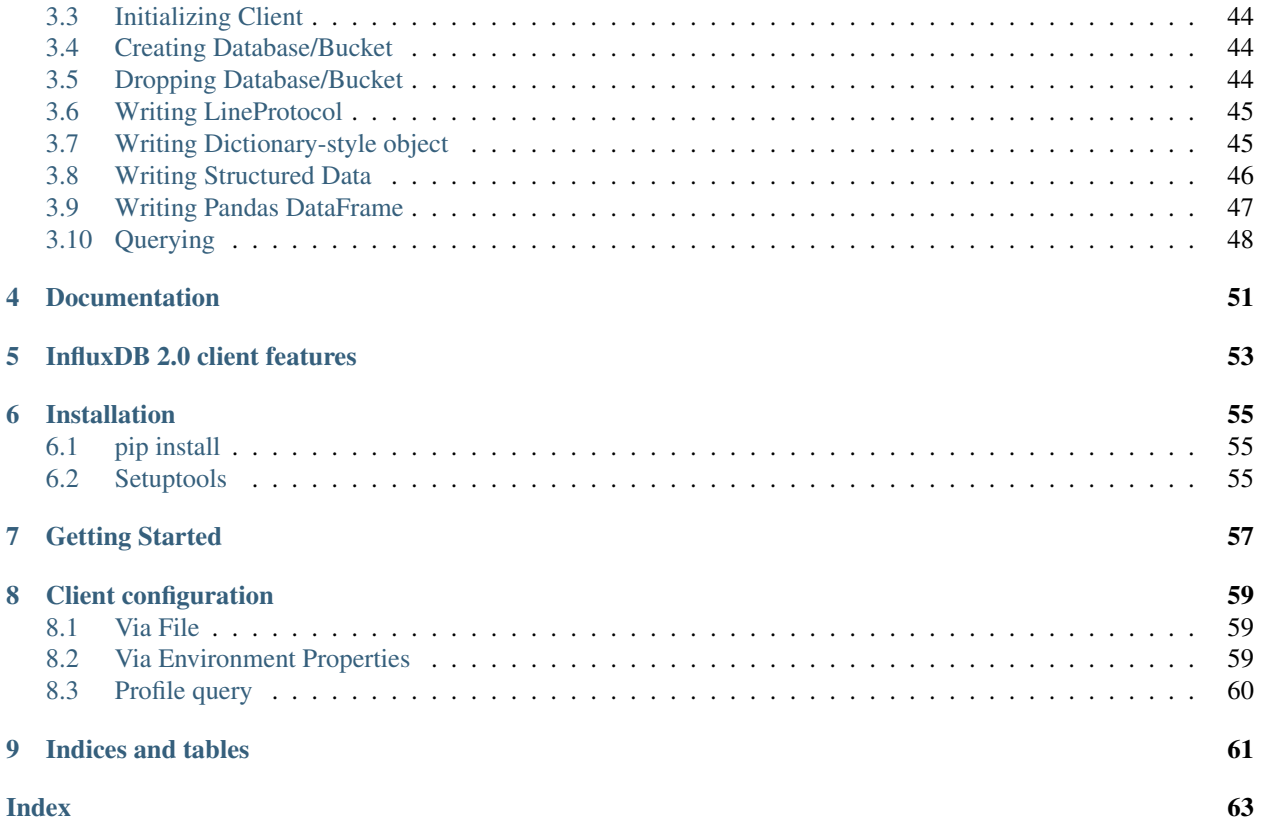

# User Guide

- <span id="page-4-0"></span>• *[Query](#page-5-0)*
- *[Write](#page-5-1)*
	- *[The data could be written as](#page-6-0)*
	- *[Batching](#page-6-1)*
	- *[Default Tags](#page-8-0)*
		- \* *[Via API](#page-8-1)*
		- \* *[Via Configuration file](#page-8-2)*
		- \* *[Via Environment Properties](#page-9-2)*
	- *[Asynchronous client](#page-9-0)*
	- *[Synchronous client](#page-9-1)*
- *[Pandas DataFrame](#page-10-0)*
- *[Delete data](#page-10-1)*
- *[Gzip support](#page-11-0)*
- *[Proxy configuration](#page-11-1)*
- *[Nanosecond precision](#page-12-0)*
- *[Handling Errors](#page-13-0)*
	- *[HTTP Retry Strategy](#page-14-0)*
- *[Debugging](#page-14-1)*
- *[Examples](#page-14-2)*
	- *[How to efficiently import large dataset](#page-14-3)*
- *[Efficiency write data from IOT sensor](#page-16-0)*
- *[Connect to InfluxDB Cloud](#page-18-0)*
- *[How to use Jupyter + Pandas + InfluxDB 2](#page-19-0)*
- *[Other examples](#page-20-0)*

## <span id="page-5-0"></span>**1.1 Query**

```
from influxdb_client import InfluxDBClient, Point
from influxdb_client.client.write_api import SYNCHRONOUS
bucket = "my-bucket"
client = InfluxDBClient(url="http://localhost:8086", token="my-token", org="my-org")
write_api = client.write_api(write_options=SYNCHRONOUS)
query_api = client.query_api()
p = Point("my_measurement").tag("location", "Prague").field("temperature", 25.3)
write_api.write(bucket=bucket, record=p)
## using Table structure
tables = query_api.query('from(bucket:"my-bucket") |> range(start: -10m)')
for table in tables:
   print(table)
   for row in table.records:
       print (row.values)
## using csv library
csv_result = query_api.query_csv('from(bucket:"my-bucket") |> range(start: -10m)')
val_count = 0
for row in csv_result:
   for cell in row:
        val_count += 1
```
## <span id="page-5-1"></span>**1.2 Write**

The [WriteApi](https://github.com/influxdata/influxdb-client-python/blob/master/influxdb_client/client/write_api.py) supports synchronous, asynchronous and batching writes into InfluxDB 2.0. The data should be passed as a [InfluxDB Line Protocol,](https://docs.influxdata.com/influxdb/latest/write_protocols/line_protocol_tutorial/) [Data Point](https://github.com/influxdata/influxdb-client-python/blob/master/influxdb_client/client/write/point.py) or Observable stream.

Warning: The WriteApi in batching mode (default mode) is suppose to run as a singleton. To flush all your data you should wrap the execution using with client.write\_api(...) as write\_api: statement or call write\_api.close() at the end of your script.

*The default instance of WriteApi use batching.*

### <span id="page-6-0"></span>**1.2.1 The data could be written as**

- 1. string or bytes that is formatted as a InfluxDB's line protocol
- 2. [Data Point](https://github.com/influxdata/influxdb-client-python/blob/master/influxdb_client/client/write/point.py#L16) structure
- 3. Dictionary style mapping with keys: measurement, tags, fields and time or custom structure
- 4. [NamedTuple](https://docs.python.org/3/library/collections.html#collections.namedtuple)
- 5. [Data Classes](https://docs.python.org/3/library/dataclasses.html)
- 6. [Pandas DataFrame](https://pandas.pydata.org/pandas-docs/stable/reference/api/pandas.DataFrame.html)
- 7. List of above items
- 8. A batching type of write also supports an Observable that produce one of an above item

You can find write examples at GitHub: [influxdb-client-python/examples.](https://github.com/influxdata/influxdb-client-python/tree/master/examples#writes)

### <span id="page-6-1"></span>**1.2.2 Batching**

The batching is configurable by write\_options:

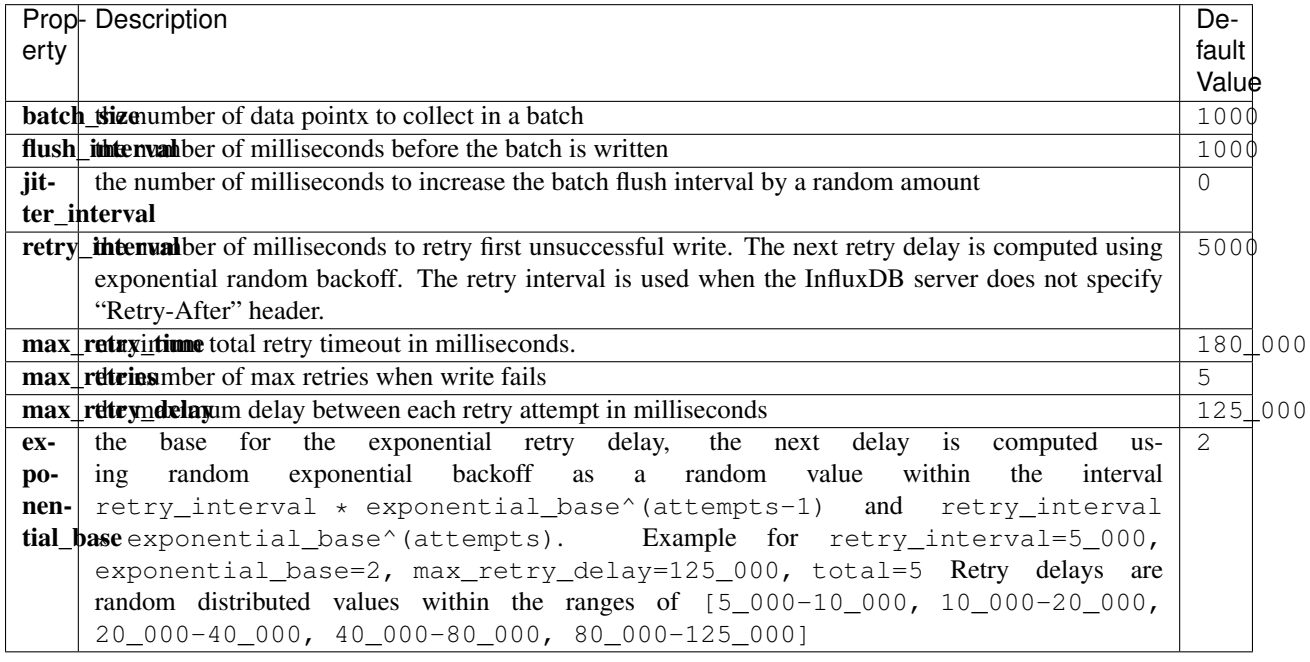

```
from datetime import datetime, timedelta
import pandas as pd
import rx
from pytz import UTC
from rx import operators as ops
from influxdb_client import InfluxDBClient, Point, WriteOptions
with InfluxDBClient(url="http://localhost:8086", token="my-token", org="my-org") as _
˓→client:
```

```
with _client.write_api(write_options=WriteOptions(batch_size=500,
                                                         flush_interval=10_000,
                                                         jitter_interval=2_000,
                                                         retry_interval=5_000,
                                                         max_retries=5,
                                                         max_retry_delay=30_000,
                                                         exponential_base=2)) as _write_
˓→client:
        "" "" ""
        Write Line Protocol formatted as string
        "''"_write_client.write("my-bucket", "my-org", "h2o_feet,location=coyote_creek
˓→water_level=1.0 1")
        _write_client.write("my-bucket", "my-org", ["h2o_feet,location=coyote_creek
˓→water_level=2.0 2",
                                                       "h2o_feet,location=coyote_creek
˓→water_level=3.0 3"])
        "''"''"''"Write Line Protocol formatted as byte array
        "''"''"_write_client.write("my-bucket", "my-org", "h2o_feet,location=coyote_creek
˓→water_level=1.0 1".encode())
        _write_client.write("my-bucket", "my-org", ["h2o_feet,location=coyote_creek
˓→water_level=2.0 2".encode(),
                                                       "h2o feet, location=coyote creek.
˓→water_level=3.0 3".encode()])
        "''"''"''"Write Dictionary-style object
        "''"''"_write_client.write("my-bucket", "my-org", {"measurement": "h2o_feet", "tags
˓→": {"location": "coyote_creek"},
                                                       "fields": {"water_level": 1.0},
\rightarrow"time": 1})
        _write_client.write("my-bucket", "my-org", [{"measurement": "h2o_feet", "tags
˓→": {"location": "coyote_creek"},
                                                        "fields": {"water_level": 2.0},
ightharpoonup "time": 2},
                                                       {"measurement": "h2o_feet", "tags
˓→": {"location": "coyote_creek"},
                                                        "fields": {"water_level": 3.0},
\rightarrow"time": 3}])
        "''"''"Write Data Point
        "''"''"''"_write_client.write("my-bucket", "my-org",
                             Point("h2o_feet").tag("location", "coyote_creek").field(
\rightarrow"water_level", 4.0).time(4))
        _write_client.write("my-bucket", "my-org",
                             [Point("h2o_feet").tag("location", "coyote_creek").field(
˓→"water_level", 5.0).time(5),
                              Point("h2o_feet").tag("location", "coyote_creek").field(
\rightarrow"water_level", 6.0).time(6)])
```

```
"''"''"''"Write Observable stream
          \boldsymbol{u} \boldsymbol{u} \boldsymbol{n}_data = rx \ \ \ \ \ \.range(7, 11) \setminus.pipe(ops.map(lambda i: "h2o_feet,location=coyote_creek water_level={0}.0
\rightarrow {0}".format(i)))
         _write_client.write("my-bucket", "my-org", _data)
          \overline{u}" \overline{u}Write Pandas DataFrame
          \boldsymbol{H} . \boldsymbol{H}now = datetime.now(UTC)_data_frame = pd.DataFrame(data=[["coyote_creek", 1.0], ["coyote_creek", 2.
\leftrightarrow<sup>0</sup>]],
                                            index=[now, now + timedelta( hours=1)],columns=["location", "water_level"])
         _write_client.write("my-bucket", "my-org", record=_data_frame, data_frame_
˓→measurement_name='h2o_feet',
                                   data_frame_tag_columns=['location'])
```
#### <span id="page-8-0"></span>**1.2.3 Default Tags**

Sometimes is useful to store same information in every measurement e.g. hostname, location, customer. The client is able to use static value or env property as a tag value.

The expressions:

- California Miner static value
- \${env.hostname} environment property

#### <span id="page-8-1"></span>**Via API**

```
point_settings = PointSettings()
point settings.add default tag("id", "132-987-655")
point_settings.add_default_tag("customer", "California Miner")
point_settings.add_default_tag("data_center", "${env.data_center}")
self.write_client = self.client.write_api(write_options=SYNCHRONOUS, point_
˓→settings=point_settings)
```

```
self.write_client = self.client.write_api(write_options=SYNCHRONOUS,
                                                 point_settings=PointSettings(**{"id":
\rightarrow"132-987-655",
˓→"customer": "California Miner"}))
```
#### <span id="page-8-2"></span>**Via Configuration file**

In a [init](https://docs.python.org/3/library/configparser.html) configuration file you are able to specify default tags by tags segment.

self.client = InfluxDBClient.from\_config\_file("config.ini")

You can also use a [TOML](https://toml.io/en/) format for the configuration file.

#### <span id="page-9-2"></span>**Via Environment Properties**

You are able to specify default tags by environment properties with prefix INFLUXDB\_V2\_TAG\_.

Examples:

- INFLUXDB\_V2\_TAG\_ID
- INFLUXDB\_V2\_TAG\_HOSTNAME

self.client = InfluxDBClient.from\_env\_properties()

#### <span id="page-9-0"></span>**1.2.4 Asynchronous client**

Data are writes in an asynchronous HTTP request.

```
from influxdb_client import InfluxDBClient, Point
from influxdb_client.client.write_api import ASYNCHRONOUS
client = InfluxDBClient(url="http://localhost:8086", token="my-token", org="my-org")
write_api = client.write_api(write_options=ASYNCHRONOUS)
_point1 = Point("my_measurement").tag("location", "Prague").field("temperature", 25.3)
_point2 = Point("my_measurement").tag("location", "New York").field("temperature", 24.
\rightarrow3)
async_result = write_api.write(bucket="my-bucket", record=[_point1, _point2])
async_result.get()
client.close()
```
#### <span id="page-9-1"></span>**1.2.5 Synchronous client**

Data are writes in a synchronous HTTP request.

```
from influxdb_client import InfluxDBClient, Point
from influxdb_client .client.write_api import SYNCHRONOUS
client = InfluxDBClient(url="http://localhost:8086", token="my-token", org="my-org")
write_api = client.write_api(write_options=SYNCHRONOUS)
_point1 = Point("my_measurement").tag("location", "Prague").field("temperature", 25.3)
_point2 = Point("my_measurement").tag("location", "New York").field("temperature", 24.
\leftrightarrow3)
write_api.write(bucket="my-bucket", record=[_point1, _point2])
client.close()
```
## <span id="page-10-0"></span>**1.3 Pandas DataFrame**

Note: For DataFrame querying you should install Pandas dependency via pip install 'influxdb-client[extra]'.

Note: Note that if a query returns more then one table then the client generates a DataFrame for each of them.

The client is able to retrieve data in [Pandas DataFrame](https://pandas.pydata.org/pandas-docs/stable/reference/api/pandas.DataFrame.html) format thought query data frame:

```
from influxdb_client import InfluxDBClient, Point, Dialect
from influxdb_client.client.write_api import SYNCHRONOUS
client = InfluxDBClient(url="http://localhost:8086", token="my-token", org="my-org")
write_api = client.write_api(write_options=SYNCHRONOUS)
query_api = client.query_api()
\bar{n} \bar{n} \bar{n}Prepare data
"''"''"_point1 = Point("my_measurement").tag("location", "Prague").field("temperature", 25.3)
_point2 = Point("my_measurement").tag("location", "New York").field("temperature", 24.
\rightarrow3)
write_api.write(bucket="my-bucket", record=[_point1, _point2])
"''"''"Query: using Pandas DataFrame
"''"data_frame = query_api.query_data_frame('from(bucket:"my-bucket") '
                                            ' |> range (start: -10m) '
                                            '|> pivot(rowKey:["_time"], columnKey: ["_
˓→field"], valueColumn: "_value") '
                                            '|> keep(columns: ["location", "temperature"])
\leftrightarrow')
print(data_frame.to_string())
"''"''"Close client
\boldsymbol{H} . \boldsymbol{H}client.close()
```
Output:

## <span id="page-10-1"></span>**1.4 Delete data**

The delete api.py supports deletes [points](https://v2.docs.influxdata.com/v2.0/reference/glossary/#point) from an InfluxDB bucket.

**from influxdb\_client import** InfluxDBClient

```
client = InfluxDBClient(url="http://localhost:8086", token="my-token")
delete_api = client.delete_api()
"''"''"Delete Data
"''"''"''"start = "1970-01-01T00:00:00Z"
stop = "2021-02-01T00:00:00Z"delete_api.delete(start, stop, '_measurement="my_measurement"', bucket='my-bucket', _
˓→org='my-org')
"''"Close client
"''"''"client.close()
```
## <span id="page-11-0"></span>**1.5 Gzip support**

InfluxDBClient does not enable gzip compression for http requests by default. If you want to enable gzip to reduce transfer data's size, you can call:

```
from influxdb_client import InfluxDBClient
_db_client = InfluxDBClient(url="http://localhost:8086", token="my-token", org="my-org
˓→", enable_gzip=True)
```
## <span id="page-11-1"></span>**1.6 Proxy configuration**

You can configure the client to tunnel requests through an HTTP proxy. The following proxy options are supported:

- proxy Set this to configure the http proxy to be used, ex. http://localhost:3128
- proxy\_headers A dictionary containing headers that will be sent to the proxy. Could be used for proxy authentication.

```
from influxdb_client import InfluxDBClient
with InfluxDBClient(url="http://localhost:8086",
                    token="my-token",
                    org="my-org",
                    proxy="http://localhost:3128") as client:
```
Note: If your proxy notify the client with permanent redirect (HTTP 301) to different host. The client removes Authorization header, because otherwise the contents of Authorization is sent to third parties which is a security vulnerability.

You can change this behaviour by:

```
from urllib3 import Retry
Retry.DEFAULT_REMOVE_HEADERS_ON_REDIRECT = frozenset()
Retry.DEFAULT.remove_headers_on_redirect = Retry.DEFAULT_REMOVE_HEADERS_ON_REDIRECT
```
## <span id="page-12-0"></span>**1.7 Nanosecond precision**

The Python's [datetime](https://docs.python.org/3/library/datetime.html) doesn't support precision with nanoseconds so the library during writes and queries ignores everything after microseconds.

If you would like to use datetime with nanosecond precision you should use [pandas.Timestamp](https://pandas.pydata.org/pandas-docs/stable/reference/api/pandas.Timestamp.html#pandas.Timestamp) that is replacement for python datetime.datetime object and also you should set a proper DateTimeHelper to the client.

• sources - [nanosecond\\_precision.py](https://github.com/influxdata/influxdb-client-python/blob/master/examples/nanosecond_precision.py)

```
from influxdb_client import Point, InfluxDBClient
from influxdb_client.client.util.date_utils_pandas import PandasDateTimeHelper
from influxdb_client.client.write_api import SYNCHRONOUS
\overline{u}"" "
Set PandasDate helper which supports nanoseconds.
"''"import influxdb_client.client.util.date_utils as date_utils
date_utils.date_helper = PandasDateTimeHelper()
"''"Prepare client.
"''"''"client = InfluxDBClient(url="http://localhost:8086", token="my-token", org="my-org")
write_api = client.write_api(write_options=SYNCHRONOUS)
query_api = client.query_api()
"''"Prepare data
"''"''"''"point = Point("h2o_feet") \ \.field("water_level", 10) \
    .tag("location", "pacific") \
    .time('1996-02-25T21:20:00.001001231Z')
print(f'Time serialized with nanosecond precision: {point.to_line_protocol()}')
print()
write_api.write(bucket="my-bucket", record=point)
"''"Query: using Stream
\bar{n}/\bar{n}/\bar{n}query = '''
from(bucket:"my-bucket")
        |> range(start: 0, stop: now())
        |> filter(fn: (r) => r._measurement == "h2o_feet")
'''records = query_api.query_stream(query)
for record in records:
```

```
print(f'Temperature in {record["location"]} is {record["_value"]} at time:
\rightarrow {record["_time"]}')
"''"Close client
"''"''"client.close()
```
## <span id="page-13-0"></span>**1.8 Handling Errors**

Errors happen and it's important that your code is prepared for them. All client related exceptions are delivered from InfluxDBError. If the exception cannot be recovered in the client it is returned to the application. These exceptions are left for the developer to handle.

Almost all APIs directly return unrecoverable exceptions to be handled this way:

```
from influxdb_client import InfluxDBClient
from influxdb_client.client.exceptions import InfluxDBError
from influxdb_client.client.write_api import SYNCHRONOUS
with InfluxDBClient(url="http://localhost:8086", token="my-token", org="my-org") as
˓→client:
   try:
       client.write_api(write_options=SYNCHRONOUS).write("my-bucket", record="mem,
˓→tag=a value=86")
   except InfluxDBError as e:
        if e.response.status == 401:
            raise Exception(f"Insufficient write permissions to 'my-bucket'.") from e
        raise
```
The only exception is batching WriteAPI (for more info see *[Batching](#page-6-1)*). where you need to register custom callbacks to handle batch events. This is because this API runs in the background in a separate thread and isn't possible to directly return underlying exceptions.

```
from influxdb_client import InfluxDBClient
from influxdb_client.client.exceptions import InfluxDBError
class BatchingCallback(object):
   def success(self, conf: (str, str, str), data: str):
       print(f"Written batch: {conf}, data: {data}")
   def error(self, conf: (str, str, str), data: str, exception: InfluxDBError):
        print(f"Cannot write batch: {conf}, data: {data} due: {exception}")
   def retry(self, conf: (str, str, str), data: str, exception: InfluxDBError):
        print(f"Retryable error occurs for batch: {conf}, data: {data} retry:
˓→{exception}")
with InfluxDBClient(url="http://localhost:8086", token="my-token", org="my-org") as
˓→client:
    callback = BatchingCallback()
```

```
with client.write_api(success_callback=callback.success,
                      error_callback=callback.error,
                      retry_callback=callback.retry) as write_api:
    pass
```
#### <span id="page-14-0"></span>**1.8.1 HTTP Retry Strategy**

By default the client uses a retry strategy only for batching writes (for more info see *[Batching](#page-6-1)*). For other HTTP requests there is no one retry strategy, but it could be configured by retries parameter of InfluxDBClient.

For more info about how configure HTTP retry see details in [urllib3 documentation.](https://urllib3.readthedocs.io/en/latest/reference/index.html?highlight=retry#urllib3.Retry)

```
from urllib3 import Retry
from influxdb_client import InfluxDBClient
retries = Retry(connect=5, read=2, redirect=5)
client = InfluxDBClient(url="http://localhost:8086", token="my-token", org="my-org",
˓→retries=retries)
```
## <span id="page-14-1"></span>**1.9 Debugging**

For debug purpose you can enable verbose logging of http requests. Both request header and body will be logged to standard output.

```
_client = InfluxDBClient(url="http://localhost:8086", token="my-token", debug=True,
\rightarroworg="my-org")
```
## <span id="page-14-2"></span>**1.10 Examples**

#### <span id="page-14-3"></span>**1.10.1 How to efficiently import large dataset**

The following example shows how to import dataset with dozen megabytes. If you would like to import gigabytes of data then use our multiprocessing example: [import\\_data\\_set\\_multiprocessing.py](https://github.com/influxdata/influxdb-client-python/blob/master/examples/import_data_set_multiprocessing.py) for use a full capability of your hardware.

```
• sources - import_data_set.py
```

```
\overline{u}" \overline{u}Import VIX - CBOE Volatility Index - from "vix-daily.csv" file into InfluxDB 2.0
https://datahub.io/core/finance-vix#data
"''"from collections import OrderedDict
from csv import DictReader
import rx
from rx import operators as ops
```
**from influxdb\_client import** InfluxDBClient, Point, WriteOptions

```
def parse_row(row: OrderedDict):
    """Parse row of CSV file into Point with structure:
        financial-analysis, type=ily close=18.47, high=19.82, low=18.28, open=19.82,
˓→1198195200000000000
    CSV format:
        Date, VIX Open, VIX High, VIX Low, VIX Close\n
        2004-01-02,17.96,18.68,17.54,18.22\n
        2004-01-05,18.45,18.49,17.44,17.49\n
        2004-01-06,17.66,17.67,16.19,16.73\n
        2004-01-07,16.72,16.75,15.5,15.5\n
        2004-01-08,15.42,15.68,15.32,15.61\n
        2004-01-09,16.15,16.88,15.57,16.75\n
        ...
    :param row: the row of CSV file
    :return: Parsed csv row to [Point]
    "''""''"''"''"For better performance is sometimes useful directly create a LineProtocol to
˓→avoid unnecessary escaping overhead:
     \pi \pi \pi# from pytz import UTC
    # import ciso8601
     # from influxdb_client.client.write.point import EPOCH
     #
     # time = (UTC.localize(ciso8601.parse_datetime(row["Date"])) - EPOCH).total_
˓→seconds() * 1e9
     # return f"financial-analysis,type=vix-daily" \
     # f" close={float(row['VIX Close'])},high={float(row['VIX High'])},low=
˓→{float(row['VIX Low'])},open={float(row['VIX Open'])} " \
    # f" {int(time)}"
    return Point("financial-analysis") \
        .tag("type", "vix-daily") \setminus.field("open", float(row['VIX Open'])) \
        .field("high", float(row['VIX High'])) \
        .field("low", float(row['VIX Low'])) \
        .field("close", float(row['VIX Close'])) \
        .time(row['Date'])
Converts vix-daily.csv into sequence of datad point
data = rx \backslash.from_iterable(DictReader(open('vix-daily.csv', 'r'))) \
    .pipe(ops.map(lambda row: parse_row(row)))
client = InfluxDBClient(url="http://localhost:8086", token="my-token", org="my-org",
˓→debug=True)
```
(continues on next page)

(continued from previous page)

 $\bar{n}$   $\bar{n}$   $\bar{n}$ 

 $\bar{n}$   $\bar{n}$   $\bar{n}$ 

 $"''"''"$ 

```
Create client that writes data in batches with 50_000 items.
\boldsymbol{u} \boldsymbol{u} \boldsymbol{n}write_api = client.write_api(write_options=WriteOptions(batch_size=50_000, flush_
˓→interval=10_000))
\bar{n}/\bar{n}/\bar{n}Write data into InfluxDB
"''"write_api.write(bucket="my-bucket", record=data)
write_api.close()
\boldsymbol{m} \boldsymbol{m} \boldsymbol{n}Querying max value of CBOE Volatility Index
"''"''"query = ' from(bucket:"my-bucket")' \
          ' |> range(start: 0, stop: now())' \
          ' |> filter(fn: (r) => r._measurement == "financial-analysis")' \
          ' |> max()'
result = client.query_api().query(query=query)
"''"''"Processing results
\bar{n} \bar{n} \bar{n}print()
print("=== results ===")
print()
for table in result:
    for record in table.records:
         print('max {0:5} = {1}'.format(record.get_field(), record.get_value()))
"''"''"''"Close client
"''"''"client.close()
```
#### <span id="page-16-0"></span>**1.10.2 Efficiency write data from IOT sensor**

• sources - [iot\\_sensor.py](https://github.com/influxdata/influxdb-client-python/blob/master/examples/iot_sensor.py)

```
"''"''"Efficiency write data from IOT sensor - write changed temperature every minute
"""
import atexit
import platform
from datetime import timedelta
import psutil as psutil
import rx
from rx import operators as ops
from influxdb_client import InfluxDBClient, WriteApi, WriteOptions
def on_exit(db_client: InfluxDBClient, write_api: WriteApi):
    """Close clients after terminate a script.
```

```
:param db_client: InfluxDB_client
    :param write_api: WriteApi
    :return: nothing
    \boldsymbol{H} . \boldsymbol{H}write_api.close()
    db_client.close()
def sensor_temperature():
    """Read a CPU temperature. The [psutil] doesn't support MacOS so we use [sysctl].
    :return: actual CPU temperature
    """
   os_name = platform.system()
    if os_name == 'Darwin':
        from subprocess import check_output
        output = check_output(["sysctl", "machdep.xcpm.cpu_thermal_level"])
        import re
        return re.findall(r'\d+', str(output))[0]
    else:
        return psutil.sensors_temperatures()["coretemp"][0]
def line_protocol(temperature):
    """Create a InfluxDB line protocol with structure:
        iot_sensor,hostname=mine_sensor_12,type=temperature value=68
    :param temperature: the sensor temperature
    :return: Line protocol to write into InfluxDB
    "''"import socket
    return 'iot_sensor,hostname={},type=temperature value={}'.format(socket.
˓→gethostname(), temperature)
\overline{u}" \overline{u}Read temperature every minute; distinct_until_changed - produce only if temperature
˓→change
\bar{n}/\bar{n}/\bar{n}data = rx\.interval(period=timedelta(seconds=60))\
    .pipe(ops.map(lambda t: sensor_temperature()),
           ops.distinct_until_changed(),
          ops.map(lambda temperature: line_protocol(temperature)))
_db_client = InfluxDBClient(url="http://localhost:8086", token="my-token", org="my-org
˓→", debug=True)
"" "" ""
Create client that writes data into InfluxDB
\boldsymbol{u} \boldsymbol{u} \boldsymbol{n}write api = db client.write api(write options=WriteOptions(batch size=1))
_write_api.write(bucket="my-bucket", record=data)
```

```
\overline{u}"" "
Call after terminate a script
"''"''"atexit.register(on_exit, _db_client, _write_api)
input()
```
### <span id="page-18-0"></span>**1.10.3 Connect to InfluxDB Cloud**

The following example demonstrate a simplest way how to write and query date with the InfluxDB Cloud.

At first point you should create an authentication token as is described [here.](https://v2.docs.influxdata.com/v2.0/security/tokens/create-token/)

After that you should configure properties: influx\_cloud\_url, influx\_cloud\_token, bucket and org in a influx\_cloud.py example.

The last step is run a python script via: python3 influx\_cloud.py.

```
• sources - influx cloud.py
```

```
\bar{n}/\bar{n}/\bar{n}Connect to InfluxDB 2.0 - write data and query them
"''"''"from datetime import datetime
from influxdb_client import Point, InfluxDBClient
from influxdb_client.client.write_api import SYNCHRONOUS
\overline{u}""
Configure credentials
\boldsymbol{H}^{\dagger}\boldsymbol{H}^{\dagger}\boldsymbol{H}influx_cloud_url = 'https://us-west-2-1.aws.cloud2.influxdata.com'
influx_cloud_token = '...'
bucket = '...'
\text{ord} = ' \ldots'client = InfluxDBClient(url=influx_cloud_url, token=influx_cloud_token)
try:
    kind = 'temperature'
    host = 'host1'
    device = 'opt-123'"''"''"''"Write data by Point structure
    "''"''"''"point = Point(kind).tag('host', host).tag('device', device).field('value', 25.3).
˓→time(time=datetime.utcnow())
    print(f'Writing to InfluxDB cloud: {point.to_line_protocol()} ...')
    write_api = client.write_api(write_options=SYNCHRONOUS)
    write_api.write(bucket=bucket, org=org, record=point)
    print()
    print('success')
```

```
print()
    print()
    \bar{n} \bar{n} \bar{n}Query written data
    \bar{n} \bar{n} \bar{n}query = f'from(bucket: "{bucket}") |> range(start: -1d) |> filter(fn: (r) => r.
\rightarrowmeasurement == "{kind}")'
   print(f'Querying from InfluxDB cloud: "{query}" ...')
    print()
    query_api = client.query_api()
    tables = query_api.query(query=query, org=org)
    for table in tables:
        for row in table.records:
             print(f'{row.values["_time"]}: host={row.values["host"]},device={row.
˓→values["device"]} '
                   f'{row.values["_value"]} °C')
    print()
    print('success')
except Exception as e:
    print(e)
finally:
    client.close()
```
### <span id="page-19-0"></span>**1.10.4 How to use Jupyter + Pandas + InfluxDB 2**

The first example shows how to use client capabilities to predict stock price via [Keras,](https://keras.io) [TensorFlow,](https://www.tensorflow.org) [sklearn:](https://scikit-learn.org/stable/)

The example is taken from [Kaggle.](https://www.kaggle.com/chaitanyacc4/predicting-stock-prices-of-apple-inc)

• sources - [stock-predictions.ipynb](notebooks/stock-predictions.ipynb)

Result:

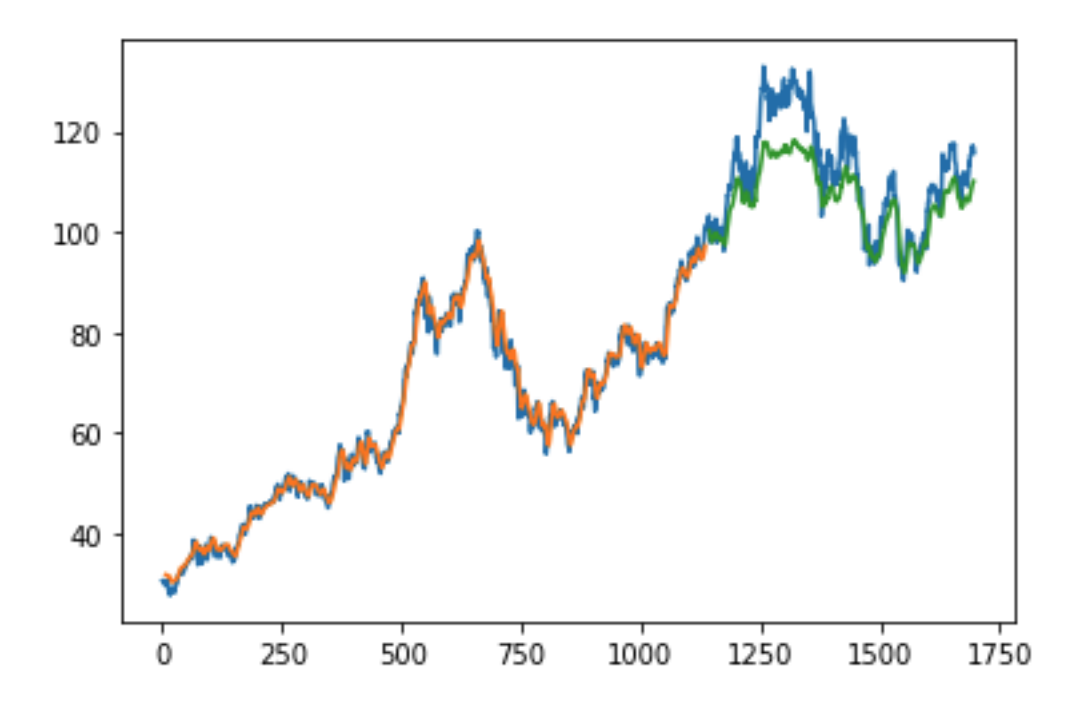

The second example shows how to use client capabilities to realtime visualization via [hvPlot,](https://hvplot.pyviz.org) [Streamz,](https://streamz.readthedocs.io/en/latest/) [RxPY:](https://rxpy.readthedocs.io/en/latest/)

• sources - [realtime-stream.ipynb](notebooks/realtime-stream.ipynb)

### <span id="page-20-0"></span>**1.10.5 Other examples**

You can find all examples at GitHub: [influxdb-client-python/examples.](https://github.com/influxdata/influxdb-client-python/tree/master/examples#examples)

## API Reference

- <span id="page-22-2"></span><span id="page-22-0"></span>• *[InfluxDBClient](#page-22-1)*
- *[QueryApi](#page-27-0)*
- *[WriteApi](#page-29-0)*
- *[BucketsApi](#page-33-0)*
- *[LabelsApi](#page-36-0)*
- *[OrganizationsApi](#page-37-0)*
- *[UsersApi](#page-38-0)*
- *[TasksApi](#page-39-0)*
- *[DeleteApi](#page-44-0)*

## <span id="page-22-1"></span>**2.1 InfluxDBClient**

```
class influxdb_client.InfluxDBClient(url, token, debug=None, timeout=10000, en-
                                           able_gzip=False, org: str = None, default_tags:
                                           dict = None, **kwargs)
```
InfluxDBClient is client for InfluxDB v2.

Initialize defaults.

**Parameters** 

- **url** InfluxDB server API url (ex. [http://localhost:8086\)](http://localhost:8086).
- **token** auth token
- **debug** enable verbose logging of http requests
- <span id="page-23-0"></span>• **timeout** – HTTP client timeout setting for a request specified in milliseconds. If one number provided, it will be total request timeout. It can also be a pair (tuple) of (connection, read) timeouts.
- **enable\_gzip** Enable Gzip compression for http requests. Currently only the "Write" and "Query" endpoints supports the Gzip compression.
- **org** organization name (used as a default in query and write API)
- Key bool verify\_ssl Set this to false to skip verifying SSL certificate when calling API from https server.
- Key str ssl\_ca\_cert Set this to customize the certificate file to verify the peer.
- Key str proxy Set this to configure the http proxy to be used (ex. [http://localhost:3128\)](http://localhost:3128)
- Key str proxy\_headers A dictionary containing headers that will be sent to the proxy. Could be used for proxy authentication.
- Key int connection\_pool\_maxsize Number of connections to save that can be reused by urllib3. Defaults to "multiprocessing.cpu\_count() \* 5".
- Key urllib3.util.retry.Retry retries Set the default retry strategy that is used for all HTTP requests except batching writes. As a default there is no one retry strategy.
- Key bool auth\_basic Set this to true to enable basic authentication when talking to a InfluxDB 1.8.x that does not use auth-enabled but is protected by a reverse proxy with basic authentication. (defaults to false, don't set to true when talking to InfluxDB 2)

Key list[str] profilers list of enabled Flux profilers

**authorizations\_api**() → influxdb\_client.client.authorizations\_api.AuthorizationsApi Create the Authorizations API instance.

Returns authorizations api

**buckets\_api**() → influxdb\_client.client.bucket\_api.BucketsApi Create the Bucket API instance.

Returns buckets api

#### **close**()

Shutdown the client.

**delete**  $api() \rightarrow influxdb client.client.delete api.DeleteApi$ Get the delete metrics API instance.

Returns delete api

**classmethod from\_config\_file**(*config\_file: str = 'config.ini'*, *debug=None*, *enable\_gzip=False*)

Configure client via configuration file. The configuration has to be under 'influx' section.

#### The supported formats:

- <https://docs.python.org/3/library/configparser.html>
- <https://toml.io/en/>

Configuration options:

- url
- org
- token
- <span id="page-24-0"></span>• timeout,
- verify\_ssl
- ssl\_ca\_cert
- connection\_pool\_maxsize
- auth\_basic
- profilers
- proxy

config.ini example:

```
[influx2]
url=http://localhost:8086
org=my-org
token=my-token
timeout=6000
connection_pool_maxsize=25
auth_basic=false
profilers=query,operator
proxy=http:proxy.domain.org:8080
[tags]
id = 132 - 987 - 655customer = California Miner
data_center = ${env.data_center}
```
#### config.toml example:

```
[influx2]
   url = "http://localhost:8086"
   token = "my-token"
   org = "my-org"
   timeout = 6000connection_pool_maxsize = 25
   auth_basic = false
   profilers="query, operator"
   proxy = "http://proxy.domain.org:8080"
[tags]
   id = "132-987-655"customer = "California Miner"
   data{\_}center = "${env.data{\_}center}
```
**classmethod from\_env\_properties**(*debug=None*, *enable\_gzip=False*) Configure client via environment properties.

#### Supported environment properties:

- INFLUXDB\_V2\_URL
- INFLUXDB\_V2\_ORG
- INFLUXDB\_V2\_TOKEN
- INFLUXDB\_V2\_TIMEOUT
- INFLUXDB\_V2\_VERIFY\_SSL
- INFLUXDB\_V2\_SSL\_CA\_CERT
- INFLUXDB V2 CONNECTION POOL MAXSIZE
- INFLUXDB\_V2\_AUTH\_BASIC

<span id="page-25-0"></span>**health**() → influxdb\_client.domain.health\_check.HealthCheck Get the health of an instance.

Returns HealthCheck

**labels\_api**() → influxdb\_client.client.labels\_api.LabelsApi Create the Labels API instance.

Returns labels api

**organizations\_api**() → influxdb\_client.client.organizations\_api.OrganizationsApi Create the Organizations API instance.

Returns organizations api

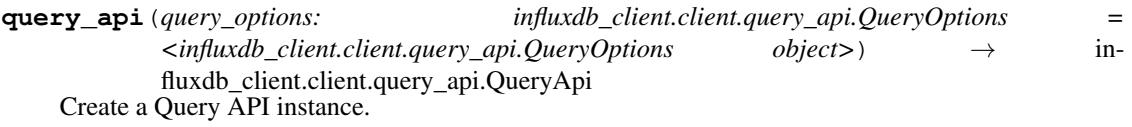

Parameters **query\_options** – optional query api configuration

Returns Query api instance

**ready** ()  $\rightarrow$  influxdb client.domain.ready.Ready Get The readiness of the InfluxDB 2.0.

Returns Ready

**tasks**  $api() \rightarrow influxdb client.client.tasks api.TasksApi$ Create the Tasks API instance.

Returns tasks api

**users\_api**() → influxdb\_client.client.users\_api.UsersApi Create the Users API instance.

Returns users api

**write\_api**(*write\_options=<influxdb\_client.client.write\_api.WriteOptions object>*, *point\_settings=<influxdb\_client.client.write\_api.PointSettings object>*, *\*\*kwargs*)  $\rightarrow$  influxdb client.client.write api.WriteApi Create a Write API instance.

Example:

```
from influxdb_client import InfluxDBClient
from influxdb_client.client.write_api import SYNCHRONOUS
# Initialize SYNCHRONOUS instance of WriteApi
with InfluxDBClient(url="http://localhost:8086", token="my-token", org=
˓→"my-org") as client:
    write_api = client.write_api(write_options=SYNCHRONOUS)
```
If you would like to use a **background batching**, you have to configure client like this:

**from influxdb\_client import** InfluxDBClient # Initialize background batching instance of WriteApi

```
with InfluxDBClient(url="http://localhost:8086", token="my-token", org="my-org
˓→") as client:
   with client.write_api() as write_api:
        pass
```
There is also possibility to use callbacks to notify about state of background batches:

```
from influxdb_client import InfluxDBClient
from influxdb_client.client.exceptions import InfluxDBError
class BatchingCallback(object):
   def success(self, conf: (str, str, str), data: str):
       print(f"Written batch: {conf}, data: {data}")
   def error(self, conf: (str, str, str), data: str, exception:
˓→InfluxDBError):
        print(f"Cannot write batch: {conf}, data: {data} due: {exception}")
   def retry(self, conf: (str, str, str), data: str, exception:
˓→InfluxDBError):
       print(f"Retryable error occurs for batch: {conf}, data: {data} retry:
˓→{exception}")
with InfluxDBClient(url="http://localhost:8086", token="my-token", org="my-org
˓→") as client:
   callback = BatchingCallback()
   with client.write_api(success_callback=callback.success,
                          error_callback=callback.error,
                          retry_callback=callback.retry) as write_api:
       pass
```
#### Parameters

- **write\_options** Write API configuration
- **point\_settings** settings to store default tags

Key success\_callback The callable callback to run after successfully writen a batch.

#### The callable must accept two arguments:

- *Tuple*: (bucket, organization, precision)
- *str*: written data

#### [batching mode]

Key error\_callback The callable callback to run after unsuccessfully writen a batch.

#### The callable must accept three arguments:

- *Tuple*: (bucket, organization, precision)
- *str*: written data
- *Exception*: an occurred error

#### [batching mode]

<span id="page-27-1"></span>Key retry callback The callable callback to run after retryable error occurred.

#### The callable must accept three arguments:

- *Tuple*: (bucket, organization, precision)
- *str*: written data
- *Exception*: an retryable error

#### [batching mode]

Returns write api instance

## <span id="page-27-0"></span>**2.2 QueryApi**

**class** influxdb\_client.**QueryApi**(*influxdb\_client*, *query\_options=<influxdb\_client.client.query\_api.QueryOptions object>*)

Implementation for '/api/v2/query' endpoint.

Initialize query client.

Parameters **influxdb\_client** – influxdb client

**query**(*query: str*, *org=None*, *params: dict = None*) → List[influxdb\_client.client.flux\_table.FluxTable] Execute synchronous Flux query and return result as a List['FluxTable'].

#### Parameters

- **query** the Flux query
- **Organization**  $org (str.)$  specifies the organization for executing the query; take the ID, Name or Organization; if it's not specified then is used default from client.org.
- **params** bind parameters

#### Returns

**query\_csv**(*query: str, org=None, dialect: influxdb\_client.domain.dialect.Dialect = {'annotations': ['datatype', 'group', 'default'], 'comment\_prefix': '#', 'date\_time\_format': 'RFC3339', 'delimiter': ',', 'header': True}, params: dict = None*)

Execute the Flux query and return results as a CSV iterator. Each iteration returns a row of the CSV file.

#### Parameters

- **query** a Flux query
- **Organization**  $org (str.)$  specifies the organization for executing the query; take the ID, Name or Organization; if it's not specified then is used default from client.org.
- **dialect** csv dialect format
- **params** bind parameters
- Returns The returned object is an iterator. Each iteration returns a row of the CSV file (which can span multiple input lines).
- **query\_data\_frame**(*query: str*, *org=None*, *data\_frame\_index: List[str] = None*, *params: dict = None*)

Execute synchronous Flux query and return Pandas DataFrame.

Note that if a query returns more then one table than the client generates a DataFrame for each of them.

#### Parameters

- <span id="page-28-0"></span>• **query** – the Flux query
- **Organization**  $\text{org}(str.)$  specifies the organization for executing the query; take the ID, Name or Organization; if it's not specified then is used default from client.org.
- **data frame index** the list of columns that are used as DataFrame index
- **params** bind parameters

#### Returns

**query\_data\_frame\_stream**(*query: str*, *org=None*, *data\_frame\_index: List[str] = None*, *params: dict = None*)

Execute synchronous Flux query and return stream of Pandas DataFrame as a Generator['pd.DataFrame'].

Note that if a query returns more then one table than the client generates a DataFrame for each of them.

#### Parameters

- **query** the Flux query
- **Organization**  $\text{org}(str.)$  specifies the organization for executing the query; take the ID, Name or Organization; if it's not specified then is used default from client.org.
- **data\_frame\_index** the list of columns that are used as DataFrame index
- **params** bind parameters

#### Returns

**query\_raw**(*query: str, org=None, dialect={'annotations': ['datatype', 'group', 'default'], 'comment\_prefix': '#', 'date\_time\_format': 'RFC3339', 'delimiter': ',', 'header': True}, params: dict = None*)

Execute synchronous Flux query and return result as raw unprocessed result as a str.

#### Parameters

- **query** a Flux query
- **Organization**  $org(str)$  specifies the organization for executing the query; take the ID, Name or Organization; if it's not specified then is used default from client.org.
- **dialect** csv dialect format
- **params** bind parameters

#### Returns str

**query\_stream**(*query: str*, *org=None*, *params: dict = None*) → Generator[[influxdb\_client.client.flux\_table.FluxRecord, Any], None]

Execute synchronous Flux query and return stream of FluxRecord as a Generator['FluxRecord'].

#### Parameters

- **query** the Flux query
- **Organization**  $org(str,)$  $org(str,)$  $org(str,)$  specifies the organization for executing the query; take the ID, Name or Organization; if it's not specified then is used default from client.org.
- **params** bind parameters

#### Returns

## <span id="page-29-1"></span><span id="page-29-0"></span>**2.3 WriteApi**

```
class influxdb_client.WriteApi(influxdb_client, write_options: in-
                                     fluxdb_client.client.write_api.WriteOptions = <in-
                                    fluxdb_client.client.write_api.WriteOptions object>,
                                     point_settings: influxdb_client.client.write_api.PointSettings
                                         = <influxdb_client.client.write_api.PointSettings object>,
                                     **kwargs)
```
Implementation for '/api/v2/write' endpoint.

Example:

```
from influxdb_client import InfluxDBClient
from influxdb_client.client.write_api import SYNCHRONOUS
# Initialize SYNCHRONOUS instance of WriteApi
with InfluxDBClient(url="http://localhost:8086", token="my-token", org="my-org
˓→") as client:
   write_api = client.write_api(write_options=SYNCHRONOUS)
```
Initialize defaults.

#### Parameters

- **influxdb\_client** with default settings (organization)
- **write\_options** write api configuration
- **point\_settings** settings to store default tags.

Key success callback The callable callback to run after successfully writen a batch.

The callable must accept two arguments:

- *Tuple*: (bucket, organization, precision)
- *str*: written data

[batching mode]

Key error\_callback The callable callback to run after unsuccessfully writen a batch.

The callable must accept three arguments:

- *Tuple*: (bucket, organization, precision)
- *str*: written data
- *Exception*: an occurred error

[batching mode]

Key retry\_callback The callable callback to run after retryable error occurred.

#### The callable must accept three arguments:

- *Tuple*: (bucket, organization, precision)
- *str*: written data
- *Exception*: an retryable error

#### [batching mode]

#### <span id="page-30-0"></span>**close**()

Flush data and dispose a batching buffer.

#### **flush**()

Flush data.

**write**(*bucket: str, org: str = None, record: Union[str, Iterable[str], influxdb\_client.client.write.point.Point, Iterable[Point], dict, Iterable[dict], bytes, Iterable[bytes], rx.core.observable.observable.Observable, NamedTuple, Iterable[NamedTuple], dataclass, Iterable[dataclass]] = None, write\_precision: in* $fluxdb_client.domain.write_precision. WritePrecision = 'ns', **kwargs) \rightarrow Any$ Write time-series data into InfluxDB.

#### Parameters

- **bucket**  $(str)$  $(str)$  $(str)$  specifies the destination bucket for writes (required)
- **Organization**  $org (str.)$  specifies the destination organization for writes; take the ID, Name or Organization; if it's not specified then is used default from client.org.
- **write\_precision** ([WritePrecision](#page-33-1)) specifies the precision for the unix timestamps within the body line-protocol. The precision specified on a Point has precedes and is use for write.
- **record** Point, Line Protocol, Dictionary, NamedTuple, Data Classes, Pandas DataFrame or RxPY Observable to write
- Key data\_frame\_measurement\_name name of measurement for writing Pandas DataFrame DataFrame
- Key data\_frame\_tag\_columns list of DataFrame columns which are tags, rest columns will be fields - DataFrame
- Key record\_measurement\_key key of record with specified measurement dictionary, NamedTuple, dataclass
- Key record\_measurement\_name static measurement name dictionary, NamedTuple, dataclass
- Key record\_time\_key key of record with specified timestamp dictionary, NamedTuple, dataclass
- Key record\_tag\_keys list of record keys to use as a tag dictionary, NamedTuple, dataclass
- Key record field keys list of record keys to use as a field dictionary, NamedTuple, dataclass

#### Example:

```
# Record as Line Protocol
write_api.write("my-bucket", "my-org", "h2o_feet,location=us-west
\rightarrowlevel=125i 1")
# Record as Dictionary
dictionary = {
    "measurement": "h2o_feet",
    "tags": {"location": "us-west"},
    "fields": {"level": 125},
    "time": 1
}
```

```
write_api.write("my-bucket", "my-org", dictionary)
# Record as Point
from influxdb_client import Point
point = Point("h2o_feet").tag("location", "us-west").field("level", 125).
\rightarrowtime(1)
write_api.write("my-bucket", "my-org", point)
```
DataFrame: The index of [Pandas DataFrame](https://pandas.pydata.org/pandas-docs/stable/reference/api/pandas.DataFrame.html) is used as a timestamp for written data. The index should be [PeriodIndex](https://pandas.pydata.org/pandas-docs/stable/reference/api/pandas.PeriodIndex.html#pandas.PeriodIndex) or its must be transformable to datetime by [pandas.to\\_datetime.](https://pandas.pydata.org/pandas-docs/stable/reference/api/pandas.to_datetime.html#pandas.to_datetime)

If you would like to transform a column to PeriodIndex, you can use something like:

```
import pandas as pd
# DataFrame
data_frame = ...
# Set column as Index
data_frame.set_index('column_name', inplace=True)
# Transform index to PeriodIndex
data_frame.index = pd.to_datetime(data_frame.index, unit='s')
```
**class** influxdb\_client.client.write.point.**Point**(*measurement\_name*) Point defines the values that will be written to the database.

Ref: <http://bit.ly/influxdata-point>

Initialize defaults.

**field**(*field*, *value*)

Add field with key and value.

**static from\_dict**(*dictionary: dict*, *write\_precision: influxdb\_client.domain.write\_precision.WritePrecision = 'ns'*, *\*\*kwargs*)

Initialize point from 'dict' structure.

The expected dict structure is:

- measurement
- tags
- fields
- time

#### Example:

```
# Use default dictionary structure
dict structure = \{"measurement": "h2o_feet",
    "tags": {"location": "coyote creek"},
    "fields": {"water_level": 1.0},
    "time": 1
}
point = Point.from_dict(dict_structure, WritePrecision.NS)
```
#### Example:

```
# Use custom dictionary structure
dictionary = {
    "name": "sensor_pt859",
    "location": "warehouse_125",
    "version": "2021.06.05.5874",
    "pressure": 125,
    "temperature": 10,
    "created": 1632208639,
}
point = Point.from_dict(dictionary,
                        write_precision=WritePrecision.S,
                        record_measurement_key="name",
                        record_time_key="created",
                        record_tag_keys=["location", "version"],
                        record_field_keys=["pressure", "temperature"])
```
#### Parameters

- **dictionary** dictionary for serialize into data Point
- **write** precision sets the precision for the supplied time values

Key record measurement key key of dictionary with specified measurement

Key record\_measurement\_name static measurement name for data Point

Key record\_time\_key key of dictionary with specified timestamp

Key record\_tag\_keys list of dictionary keys to use as a tag

Key record\_field\_keys list of dictionary keys to use as a field

Returns new data point

#### **static measurement**(*measurement*)

Create a new Point with specified measurement name.

#### **tag**(*key*, *value*)

Add tag with key and value.

#### **time**(*time*, *write\_precision='ns'*)

Specify timestamp for DataPoint with declared precision.

If time doesn't have specified timezone we assume that timezone is UTC.

Examples:: Point.measurement("h2o").field("val", 1).time("2009-11-10T23:00:00.123456Z") Point.measurement("h2o").field("val", 1).time(1257894000123456000) Point.measurement("h2o").field("val", 1).time(datetime(2009, 11, 10, 23, 0, 0, 123456) Point.measurement("h2o").field("val", 1).time(1257894000123456000, write\_precision=WritePrecision.NS)

#### Parameters

- **time** the timestamp for your data
- **write\_precision** sets the precision for the supplied time values

Returns this point

#### **to\_line\_protocol**()

Create LineProtocol.

#### <span id="page-33-2"></span>**write\_precision** Get precision.

<span id="page-33-1"></span>**class** influxdb\_client.domain.write\_precision.**WritePrecision** NOTE: This class is auto generated by OpenAPI Generator.

Ref: <https://openapi-generator.tech>

Do not edit the class manually.

WritePrecision - a model defined in OpenAPI.

**NS = 'ns'**

Attributes:

openapi\_types (dict): The key is attribute name and the value is attribute type.

attribute\_map (dict): The key is attribute name and the value is json key in definition.

**to\_dict**()

Return the model properties as a dict.

**to\_str**()

Return the string representation of the model.

## <span id="page-33-0"></span>**2.4 BucketsApi**

**class** influxdb\_client.**BucketsApi**(*influxdb\_client*) Implementation for '/api/v2/buckets' endpoint.

Initialize defaults.

**create\_bucket**(*bucket=None*, *bucket\_name=None*, *org\_id=None*, *retention\_rules=None*, *description=None*, *org=None*) → influxdb\_client.domain.bucket.Bucket

Create a bucket.

Parameters

- **bucket** ([Bucket](#page-34-0)) bucket to create
- **bucket\_name** bucket name
- **description** bucket description
- **org\_id** org\_id
- **bucket\_name** bucket name
- **retention\_rules** retention rules array or single BucketRetentionRules
- **Organization org** ([str,](https://docs.python.org/3/library/stdtypes.html#str)) specifies the organization for create the bucket; take the ID, Name or Organization; if it's not specified then is used default from client.org.

Returns Bucket If the method is called asynchronously, returns the request thread.

#### **delete\_bucket**(*bucket*)

Delete a bucket.

Parameters **bucket** – bucket id or Bucket

Returns Bucket If the method is called asynchronously, returns the request thread.

**find\_bucket\_by\_id**(*id*) Find bucket by ID.

<span id="page-34-1"></span>Parameters **id** –

Returns

**find\_bucket\_by\_name**(*bucket\_name*) Find bucket by name.

Parameters **bucket** name – bucket name

Returns Bucket

**find\_buckets**(*\*\*kwargs*)

List buckets.

Key int offset Offset for pagination

Key int limit Limit for pagination

Key str after The last resource ID from which to seek from (but not including). This is to be used instead of *offset*.

Key str org The organization name.

Key str org\_id The organization ID.

Key str name Only returns buckets with a specific name.

Returns Buckets

<span id="page-34-0"></span>**class** influxdb\_client.domain.**Bucket**(*links=None*, *id=None*, *type='user'*, *name=None*, *description=None*, *org\_id=None*, *rp=None*, *schema\_type=None*, *created\_at=None*, *updated\_at=None*, *retention\_rules=None*, *labels=None*)

NOTE: This class is auto generated by OpenAPI Generator.

Ref: <https://openapi-generator.tech>

Do not edit the class manually.

Bucket - a model defined in OpenAPI.

#### **created\_at**

Get the created\_at of this Bucket.

Returns The created\_at of this Bucket.

Return type datetime

#### **description**

Get the description of this Bucket.

Returns The description of this Bucket.

Return type [str](https://docs.python.org/3/library/stdtypes.html#str)

#### **id**

Get the id of this Bucket.

Returns The id of this Bucket.

Return type [str](https://docs.python.org/3/library/stdtypes.html#str)

#### **labels**

Get the labels of this Bucket.

Returns The labels of this Bucket.

Return type [list\[](https://docs.python.org/3/library/stdtypes.html#list)Label]

#### <span id="page-35-0"></span>**links**

Get the links of this Bucket.

Returns The links of this Bucket.

#### Return type BucketLinks

#### **name**

Get the name of this Bucket.

Returns The name of this Bucket.

#### Return type [str](https://docs.python.org/3/library/stdtypes.html#str)

#### **org\_id**

Get the org\_id of this Bucket.

Returns The org\_id of this Bucket.

#### Return type [str](https://docs.python.org/3/library/stdtypes.html#str)

#### **retention\_rules**

Get the retention\_rules of this Bucket.

Rules to expire or retain data. No rules means data never expires.

Returns The retention\_rules of this Bucket.

Return type [list\[](https://docs.python.org/3/library/stdtypes.html#list)BucketRetentionRules]

#### **rp**

Get the rp of this Bucket.

Returns The rp of this Bucket.

#### Return type [str](https://docs.python.org/3/library/stdtypes.html#str)

#### **schema\_type**

Get the schema\_type of this Bucket.

Returns The schema\_type of this Bucket.

#### Return type SchemaType

#### **to\_dict**()

Return the model properties as a dict.

#### **to\_str**()

Return the string representation of the model.

#### **type**

Get the type of this Bucket.

Returns The type of this Bucket.

#### Return type [str](https://docs.python.org/3/library/stdtypes.html#str)

#### **updated\_at**

Get the updated\_at of this Bucket.

Returns The updated\_at of this Bucket.

#### Return type datetime

## <span id="page-36-1"></span><span id="page-36-0"></span>**2.5 LabelsApi**

**class** influxdb\_client.**LabelsApi**(*influxdb\_client*) Implementation for '/api/v2/labels' endpoint.

Initialize defaults.

**clone\_label**(*cloned\_name: str*, *label: influxdb\_client.domain.label.Label*) → influxdb\_client.domain.label.Label

Create the new instance of the label as a copy existing label.

Parameters

- **cloned\_name** new label name
- **label** existing label

Returns clonned Label

**create\_label**(*name: str*, *org\_id: str*, *properties: Dict[str*, *str] = None*) → influxdb\_client.domain.label.Label

Create a new label.

Parameters

- **name** label name
- **org\_id** organization id
- **properties** optional label properties

Returns created label

**delete\_label**(*label: Union[str, influxdb\_client.domain.label.Label]*) Delete the label.

Parameters **label** – label id or Label

**find\_label\_by\_id**(*label\_id: str*) Retrieve the label by id.

Parameters **label\_id** –

Returns Label

**find\_label\_by\_org**(*org\_id*) → List[influxdb\_client.domain.label.Label] Get the list of all labels for given organization.

Parameters **org\_id** – organization id

Returns list of labels

**find\_labels**(*\*\*kwargs*) → List[influxdb\_client.domain.label.Label] Get all available labels.

Key str org<sub>id</sub> The organization ID.

Returns labels

**update\_label**(*label: influxdb\_client.domain.label.Label*) Update an existing label name and properties.

Parameters **label** – label

Returns the updated label

## <span id="page-37-1"></span><span id="page-37-0"></span>**2.6 OrganizationsApi**

```
class influxdb_client.OrganizationsApi(influxdb_client)
     Implementation for '/api/v2/orgs' endpoint.
     Initialize defaults.
     create organization (name: str = None, organization: in-
                                fluxdb_client.domain.organization.Organization = None) → in-
                                fluxdb_client.domain.organization.Organization
          Create an organization.
     delete_organization(org_id: str)
          Delete an organization.
     find_organization(org_id)
          Retrieve an organization.
     find_organizations(**kwargs)
          List all organizations.
              Key int offset Offset for pagination
              Key int limit Limit for pagination
              Key bool descending
              Key str org Filter organizations to a specific organization name.
              Key str org<sub>id</sub> Filter organizations to a specific organization ID.
              Key str user_id Filter organizations to a specific user ID.
     me()
          Return the current authenticated user.
class influxdb_client.domain.Organization(links=None, id=None, name=None, de-
                                                        scription=None, created_at=None, up-
                                                        dated_at=None, status='active')
     NOTE: This class is auto generated by OpenAPI Generator.
     Ref: https://openapi-generator.tech
     Do not edit the class manually.
     Organization - a model defined in OpenAPI.
     created_at
          Get the created_at of this Organization.
              Returns The created_at of this Organization.
              Return type datetime
     description
          Get the description of this Organization.
              Returns The description of this Organization.
              Return type str
     id
          Get the id of this Organization.
              Returns The id of this Organization.
```
#### Return type [str](https://docs.python.org/3/library/stdtypes.html#str)

#### <span id="page-38-1"></span>**links**

Get the links of this Organization.

Returns The links of this Organization.

Return type OrganizationLinks

#### **name**

Get the name of this Organization.

Returns The name of this Organization.

#### Return type [str](https://docs.python.org/3/library/stdtypes.html#str)

#### **status**

Get the status of this Organization.

If inactive the organization is inactive.

Returns The status of this Organization.

#### Return type [str](https://docs.python.org/3/library/stdtypes.html#str)

#### **to\_dict**()

Return the model properties as a dict.

#### **to\_str**()

Return the string representation of the model.

#### **updated\_at**

Get the updated\_at of this Organization.

Returns The updated\_at of this Organization.

Return type datetime

## <span id="page-38-0"></span>**2.7 UsersApi**

Initialize defaults.

**create\_user**(*name: str*) → influxdb\_client.domain.user.User Create a user.

**me**() → influxdb\_client.domain.user.User Return the current authenticated user.

**class** influxdb\_client.domain.**User**(*id=None*, *oauth\_id=None*, *name=None*, *status='active'*) NOTE: This class is auto generated by OpenAPI Generator.

Ref: <https://openapi-generator.tech>

Do not edit the class manually.

User - a model defined in OpenAPI.

**id**

Get the id of this User.

Returns The id of this User.

**class** influxdb\_client.**UsersApi**(*influxdb\_client*) Implementation for '/api/v2/users' endpoint.

#### Return type [str](https://docs.python.org/3/library/stdtypes.html#str)

#### <span id="page-39-1"></span>**name**

Get the name of this User.

Returns The name of this User.

#### Return type [str](https://docs.python.org/3/library/stdtypes.html#str)

#### **oauth\_id**

Get the oauth\_id of this User.

Returns The oauth\_id of this User.

#### Return type [str](https://docs.python.org/3/library/stdtypes.html#str)

#### **status**

Get the status of this User.

If inactive the user is inactive.

Returns The status of this User.

#### Return type [str](https://docs.python.org/3/library/stdtypes.html#str)

**to\_dict**()

Return the model properties as a dict.

**to\_str**()

Return the string representation of the model.

## <span id="page-39-0"></span>**2.8 TasksApi**

```
class influxdb_client.TasksApi(influxdb_client)
     Implementation for '/api/v2/tasks' endpoint.
```
Initialize defaults.

- **add\_label**(*label id: str, task id: str*)  $\rightarrow$  influxdb\_client.domain.label\_response.LabelResponse Add a label to a task.
- **add\_member**(*member\_id*, *task\_id*) Add a member to a task.
- **add\_owner**(*owner\_id*, *task\_id*) Add an owner to a task.

**cancel\_run**(*task\_id: str*, *run\_id: str*) Cancel a currently running run.

Parameters

• **task\_id** –

• **run\_id** –

**clone\_task**(*task: influxdb\_client.domain.task.Task*) → influxdb\_client.domain.task.Task Clone a task.

**create task** (*task: influxdb client.domain.task.Task = None, task create request: influxdb\_client.domain.task\_create\_request.TaskCreateRequest = None*) → influxdb\_client.domain.task.Task Create a new task.

- <span id="page-40-0"></span>**create\_task\_cron**(*name: str*, *flux: str*, *cron: str*, *org\_id: str*) → influxdb\_client.domain.task.Task Create a new task with cron repetition schedule.
- **create\_task\_every**(*name*, *flux*, *every*, *organization*) → influxdb\_client.domain.task.Task Create a new task with every repetition schedule.
- **delete\_label**(*label\_id: str*, *task\_id: str*) Delete a label from a task.
- **delete\_member**(*member\_id*, *task\_id*) Remove a member from a task.
- **delete\_owner**(*owner\_id*, *task\_id*) Remove an owner from a task.
- **delete\_task**(*task\_id: str*) Delete a task.
- **find\_task\_by\_id**(*task\_id*) → influxdb\_client.domain.task.Task Retrieve a task.
- **find\_tasks**(*\*\*kwargs*)

List all tasks.

Key str name only returns tasks with the specified name

Key str after returns tasks after specified ID

Key str user filter tasks to a specific user ID

Key str org filter tasks to a specific organization name

Key str org\_id filter tasks to a specific organization ID

Key int limit the number of tasks to return

Returns Tasks

- **find\_tasks\_by\_user**(*task\_user\_id*) List all tasks by user.
- **get\_labels**(*task\_id*) List all labels for a task.
- **get\_logs**(*task\_id: str*) → List[influxdb\_client.domain.log\_event.LogEvent] Retrieve all logs for a task.

#### Parameters task id – task id

- **get\_members**(*task\_id: str*) List all task members.
- **get\_owners**(*task\_id*) List all owners of a task.
- **get\_run**(*task\_id: str*, *run\_id: str*) → influxdb\_client.domain.run.Run Get run record for specific task and run id.

#### Parameters

- **task\_id** task id
- **run\_id** run id

Returns Run for specified task and run id

- <span id="page-41-0"></span>**get\_run\_logs**(*task\_id: str*, *run\_id: str*) → List[influxdb\_client.domain.log\_event.LogEvent] Retrieve all logs for a run.
- **get\_runs**(*task\_id*, *\*\*kwargs*) → List[influxdb\_client.domain.run.Run] Retrieve list of run records for a task.

#### Parameters

- **task\_id** task id
- **after** ([str](https://docs.python.org/3/library/stdtypes.html#str)) returns runs after specified ID
- **limit**  $(int)$  $(int)$  $(int)$  the number of runs to return
- **after\_time** (datetime) filter runs to those scheduled after this time, RFC3339
- **before\_time** (datetime) filter runs to those scheduled before this time, RFC3339

**retry\_run**(*task\_id: str*, *run\_id: str*)

Retry a task run.

#### Parameters

- **task\_id** task id
- **run\_id** run id

**run\_manually**(*task\_id: str*, *scheduled\_for: <module 'datetime' from '/home/docs/.pyenv/versions/3.6.12/lib/python3.6/datetime.py'> = None*) Manually start a run of the task now overriding the current schedule.

#### Parameters

- **task\_id** –
- **scheduled\_for** planned execution
- **update\_task**(*task: influxdb\_client.domain.task.Task*) → influxdb\_client.domain.task.Task Update a task.
- **update\_task\_request**(*task\_id*, *task\_update\_request: influxdb\_client.domain.task\_update\_request.TaskUpdateRequest*)  $\rightarrow$  influxdb client.domain.task.Task

Update a task.

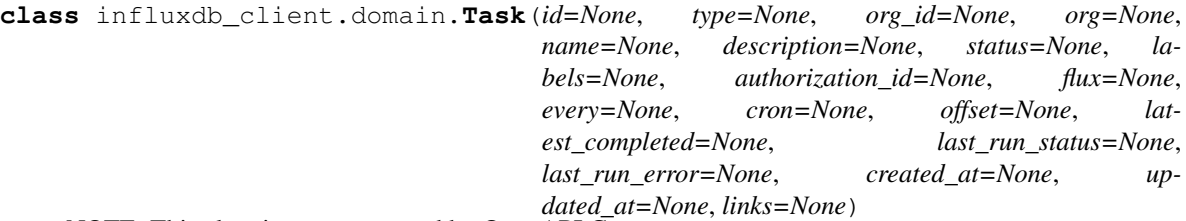

NOTE: This class is auto generated by OpenAPI Generator.

Ref: <https://openapi-generator.tech>

Do not edit the class manually.

Task - a model defined in OpenAPI.

#### **authorization\_id**

Get the authorization\_id of this Task.

The ID of the authorization used when this task communicates with the query engine.

Returns The authorization\_id of this Task.

Return type [str](https://docs.python.org/3/library/stdtypes.html#str)

#### <span id="page-42-0"></span>**created\_at**

Get the created\_at of this Task.

Returns The created\_at of this Task.

#### Return type datetime

#### **cron**

Get the cron of this Task.

A task repetition schedule in the form '\* \* \* \* \* \*; parsed from Flux.

Returns The cron of this Task.

#### Return type [str](https://docs.python.org/3/library/stdtypes.html#str)

#### **description**

Get the description of this Task.

An optional description of the task.

Returns The description of this Task.

#### Return type [str](https://docs.python.org/3/library/stdtypes.html#str)

#### **every**

Get the every of this Task.

A simple task repetition schedule; parsed from Flux.

Returns The every of this Task.

#### Return type [str](https://docs.python.org/3/library/stdtypes.html#str)

#### **flux**

Get the flux of this Task.

The Flux script to run for this task.

Returns The flux of this Task.

#### Return type [str](https://docs.python.org/3/library/stdtypes.html#str)

#### **id**

Get the id of this Task.

Returns The id of this Task.

Return type [str](https://docs.python.org/3/library/stdtypes.html#str)

#### **labels**

Get the labels of this Task.

Returns The labels of this Task.

#### Return type [list\[](https://docs.python.org/3/library/stdtypes.html#list)Label]

#### **last\_run\_error**

Get the last\_run\_error of this Task.

Returns The last\_run\_error of this Task.

Return type [str](https://docs.python.org/3/library/stdtypes.html#str)

#### **last\_run\_status**

Get the last\_run\_status of this Task.

Returns The last\_run\_status of this Task.

#### Return type [str](https://docs.python.org/3/library/stdtypes.html#str)

#### <span id="page-43-0"></span>**latest\_completed**

Get the latest\_completed of this Task.

Timestamp of latest scheduled, completed run, RFC3339.

Returns The latest\_completed of this Task.

#### Return type datetime

#### **links**

Get the links of this Task.

Returns The links of this Task.

#### Return type TaskLinks

#### **name**

Get the name of this Task.

The name of the task.

Returns The name of this Task.

#### Return type [str](https://docs.python.org/3/library/stdtypes.html#str)

#### **offset**

Get the offset of this Task.

Duration to delay after the schedule, before executing the task; parsed from flux, if set to zero it will remove this option and use 0 as the default.

Returns The offset of this Task.

#### Return type [str](https://docs.python.org/3/library/stdtypes.html#str)

#### **org**

Get the org of this Task.

The name of the organization that owns this Task.

Returns The org of this Task.

#### Return type [str](https://docs.python.org/3/library/stdtypes.html#str)

#### **org\_id**

Get the org\_id of this Task.

The ID of the organization that owns this Task.

Returns The org\_id of this Task.

#### Return type [str](https://docs.python.org/3/library/stdtypes.html#str)

#### **status**

Get the status of this Task.

Returns The status of this Task.

#### Return type TaskStatusType

#### **to\_dict**()

Return the model properties as a dict.

#### **to\_str**()

Return the string representation of the model.

#### <span id="page-44-1"></span>**type**

Get the type of this Task.

The type of task, this can be used for filtering tasks on list actions.

Returns The type of this Task.

#### Return type [str](https://docs.python.org/3/library/stdtypes.html#str)

#### **updated\_at**

Get the updated\_at of this Task.

Returns The updated\_at of this Task.

Return type datetime

## <span id="page-44-0"></span>**2.9 DeleteApi**

**class** influxdb\_client.**DeleteApi**(*influxdb\_client*) Implementation for '/api/v2/delete' endpoint.

#### Initialize defaults.

**delete**(*start: datetime.datetime*, *stop: object*, *predicate: object*, *bucket: str*, *org: str*) → None Delete Time series data from InfluxDB.

#### Parameters

- **start** start time
- **stop** stop time
- **predicate** predicate
- **bucket** bucket id or name from which data will be deleted
- **org** organization id or name

#### Returns

**class** influxdb\_client.domain.**DeletePredicateRequest**(*start=None*, *stop=None*, *predi-*

*cate=None*)

NOTE: This class is auto generated by OpenAPI Generator.

Ref: <https://openapi-generator.tech>

Do not edit the class manually.

DeletePredicateRequest - a model defined in OpenAPI.

#### **predicate**

Get the predicate of this DeletePredicateRequest.

InfluxQL-like delete statement

Returns The predicate of this DeletePredicateRequest.

Return type [str](https://docs.python.org/3/library/stdtypes.html#str)

#### **start**

Get the start of this DeletePredicateRequest.

RFC3339Nano

Returns The start of this DeletePredicateRequest.

#### Return type datetime

#### <span id="page-45-0"></span>**stop**

Get the stop of this DeletePredicateRequest.

#### RFC3339Nano

Returns The stop of this DeletePredicateRequest.

#### Return type datetime

#### **to\_dict**()

Return the model properties as a dict.

#### **to\_str**()

Return the string representation of the model.

## Migration Guide

<span id="page-46-0"></span>This guide is meant to help you migrate your Python code from [influxdb-python](https://github.com/influxdata/influxdb-python) to influxdb-client-python by providing code examples that cover common usages.

If there is something missing, please feel free to create a [new request](https://github.com/influxdata/influxdb-client-python/issues/new?assignees=&labels=documentation&title=docs(migration%20guide):%20&template=feature_request.md) for a guide enhancement.

## <span id="page-46-1"></span>**3.1 Before You Start**

Please take a moment to review the following client docs:

- [User Guide,](https://influxdb-client.readthedocs.io/en/stable/usage.html) [README.rst](https://github.com/influxdata/influxdb-client-python#influxdb-client-python)
- [Examples](https://github.com/influxdata/influxdb-client-python/tree/master/examples#examples)
- [API Reference](https://influxdb-client.readthedocs.io/en/stable/api.html)
- [CHANGELOG.md](https://github.com/influxdata/influxdb-client-python/blob/master/CHANGELOG.md)

## <span id="page-46-2"></span>**3.2 Content**

- *[Initializing Client](#page-47-0)*
- *Creating Database/Bucket*
- *Dropping Database/Bucket*
- Writes
	- *[LineProtocol](#page-48-0)*
	- *[Dictionary-style object](#page-48-1)*
	- *[Structured data](#page-49-0)*
	- *[Pandas DataFrame](#page-50-0)*

• *[Querying](#page-51-0)*

## <span id="page-47-0"></span>**3.3 Initializing Client**

influxdb-python

```
from influxdb import InfluxDBClient
client = InfluxDBClient(host='127.0.0.1', port=8086, username='root', password='root',
˓→ database='dbname')
```
#### influxdb-client-python

```
from influxdb_client import InfluxDBClient
with InfluxDBClient(url='http://localhost:8086', token='my-token', org='my-org') as
˓→client:
   pass
```
## <span id="page-47-1"></span>**3.4 Creating Database/Bucket**

influxdb-python

```
from influxdb import InfluxDBClient
client = InfluxDBClient(host='127.0.0.1', port=8086, username='root', password='root',
˓→ database='dbname')
dbname = 'example'
client.create_database(dbname)
client.create_retention_policy('awesome_policy', '60m', 3, database=dbname, 
˓→default=True)
```
influxdb-client-python

```
from influxdb_client import InfluxDBClient, BucketRetentionRules
org = 'my-org'
with InfluxDBClient(url='http://localhost:8086', token='my-token', org=org) as client:
   buckets_api = client.buckets_api()
    # Create Bucket with retention policy set to 3600 seconds and name "bucket-by-
˓→python"
   retention_rules = BucketRetentionRules(type="expire", every_seconds=3600)
   created_bucket = buckets_api.create_bucket(bucket_name="bucket-by-python",
                                               retention_rules=retention_rules,
                                               org=org)
```
## <span id="page-47-2"></span>**3.5 Dropping Database/Bucket**

influxdb-python

```
from influxdb import InfluxDBClient
client = InfluxDBClient(host='127.0.0.1', port=8086, username='root', password='root',
˓→ database='dbname')
dbname = 'example'
client.drop_database(dbname)
```
#### influxdb-client-python

```
from influxdb_client import InfluxDBClient
with InfluxDBClient(url='http://localhost:8086', token='my-token', org='my-org') as
˓→client:
   buckets_api = client.buckets_api()
   bucket = buckets_api.find_bucket_by_name("my-bucket")
   buckets_api.delete_bucket(bucket)
```
## <span id="page-48-0"></span>**3.6 Writing LineProtocol**

influxdb-python

```
from influxdb import InfluxDBClient
client = InfluxDBClient(host='127.0.0.1', port=8086, username='root', password='root',
˓→ database='dbname')
client.write('h2o_feet,location=coyote_creek water_level=1.0 1', protocol='line')
```
#### influxdb-client-python

```
from influxdb_client import InfluxDBClient
from influxdb_client.client.write_api import SYNCHRONOUS
with InfluxDBClient(url='http://localhost:8086', token='my-token', org='my-org') as
˓→client:
   write_api = client.write_api(write_options=SYNCHRONOUS)
   write_api.write(bucket='my-bucket', record='h2o_feet,location=coyote_creek water_
\leftrightarrowlevel=1.0 1')
```
## <span id="page-48-1"></span>**3.7 Writing Dictionary-style object**

influxdb-python

```
from influxdb import InfluxDBClient
record = [
        {
            "measurement": "cpu_load_short",
            "tags": {
```

```
"host": "server01",
                "region": "us-west"
            },
            "time": "2009-11-10T23:00:00Z",
            "fields": {
                "Float_value": 0.64,
                "Int_value": 3,
                "String_value": "Text",
                "Bool_value": True
            }
        }
    ]
client = InfluxDBClient(host='127.0.0.1', port=8086, username='root', password='root',
˓→ database='dbname')
client.write_points(record)
```
#### influxdb-client-python

```
from influxdb_client import InfluxDBClient
from influxdb_client.client.write_api import SYNCHRONOUS
with InfluxDBClient(url='http://localhost:8086', token='my-token', org='my-org') as
˓→client:
   write_api = client.write_api(write_options=SYNCHRONOUS)
   record = [
        {
            "measurement": "cpu_load_short",
            "tags": {
               "host": "server01",
               "region": "us-west"
            },
            "time": "2009-11-10T23:00:00Z",
            "fields": {
               "Float_value": 0.64,
               "Int_value": 3,
               "String_value": "Text",
               "Bool_value": True
            }
       }
    ]
   write_api.write(bucket='my-bucket', record=record)
```
## <span id="page-49-0"></span>**3.8 Writing Structured Data**

influxdb-python

```
from influxdb import InfluxDBClient
from influxdb import SeriesHelper
my_client = InfluxDBClient(host='127.0.0.1', port=8086, username='root', password=
 ˓→'root', database='dbname') (continues on next page)
```

```
class MySeriesHelper(SeriesHelper):
   class Meta:
       client = my_client
        series_name = 'events.stats.{server_name}'
        fields = ['some_stat', 'other_stat']
        tags = ['server_name']
        bulk_size = 5autocommit = True
MySeriesHelper(server_name='us.east-1', some_stat=159, other_stat=10)
MySeriesHelper(server_name='us.east-1', some_stat=158, other_stat=20)
MySeriesHelper.commit()
```
The influxdb-client-python doesn't have an equivalent implementation for MySeriesHelper, but there is an option to use Python [Data Classes](https://docs.python.org/3/library/dataclasses.html) way:

#### influxdb-client-python

```
from dataclasses import dataclass
from influxdb_client import InfluxDBClient
from influxdb_client.client.write_api import SYNCHRONOUS
@dataclass
class Car:
    """
    DataClass structure - Car
    \boldsymbol{H} . \boldsymbol{H}engine: str
    type: str
    speed: float
with InfluxDBClient(url='http://localhost:8086', token='my-token', org='my-org') as
˓→client:
    write_api = client.write_api(write_options=SYNCHRONOUS)
    car = Car('12V-BT', 'sport-cars', 125.25)write_api.write(bucket="my-bucket",
                     record=car,
                     record_measurement_name="performance",
                     record_tag_keys=["engine", "type"],
                     record_field_keys=["speed"])
```
## <span id="page-50-0"></span>**3.9 Writing Pandas DataFrame**

influxdb-python

```
import pandas as pd
from influxdb import InfluxDBClient
df = pd.DataFrame(data=list(range(30)),
                  index=pd.date_range(start='2014-11-16', periods=30, freq='H'),
                  columns=['0'])
client = InfluxDBClient(host='127.0.0.1', port=8086, username='root', password='root',
˓→ database='dbname')
client.write_points(df, 'demo', protocol='line')
```
influxdb-client-python

```
import pandas as pd
from influxdb_client import InfluxDBClient
from influxdb_client.client.write_api import SYNCHRONOUS
with InfluxDBClient(url='http://localhost:8086', token='my-token', org='my-org') as
˓→client:
   write_api = client.write_api(write_options=SYNCHRONOUS)
   df = pd.DataFrame(data=list(range(30)),
                      index=pd.date_range(start='2014-11-16', periods=30, freq='H'),
                      columns=['0'])
   write_api.write(bucket='my-bucket', record=df, data_frame_measurement_name='demo')
```
## <span id="page-51-0"></span>**3.10 Querying**

#### influxdb-python

```
from influxdb import InfluxDBClient
client = InfluxDBClient(host='127.0.0.1', port=8086, username='root', password='root',
˓→ database='dbname')
points = client.query('SELECT * from cpu').get_points()
for point in points:
   print(point)
```
#### influxdb-client-python

```
from influxdb_client import InfluxDBClient
with InfluxDBClient(url='http://localhost:8086', token='my-token', org='my-org',
˓→debug=True) as client:
   query = '''from(bucket: "my-bucket")
 |> range(start: -10000d)
 |> filter(fn: (r) => r["_measurement"] == "cpu")
 |> pivot(rowKey:["_time"], columnKey: ["_field"], valueColumn: "_value")
'''
```

```
tables = client.query_api().query(query)
for record in [record for table in tables for record in table.records]:
   print(record.values)
```
If you would like to omit boilerplate columns such as \_result, \_table, \_start, . . . you can filter the record values by following expression:

```
print({k: v for k, v in record.values.items() if k not in ['result', 'table', '_start
˓→', '_stop', '_measurement']})
```
For more info see [Flux Response Format.](https://github.com/influxdata/flux/blob/master/docs/SPEC.md#response-format)

This repository contains the Python client library for the InfluxDB 2.0.

Note: Use this client library with InfluxDB 2.x and InfluxDB 1.8+. For connecting to InfluxDB 1.7 or earlier instances, use the [influxdb-python](https://github.com/influxdata/influxdb-python) client library. The API of the influxdb-client-python is not the backwardscompatible with the old one - influxdb-python.

## Documentation

<span id="page-54-0"></span>This section contains links to the client library documentation.

- [Product documentation,](https://docs.influxdata.com/influxdb/v2.0/tools/client-libraries/) *Getting Started*
- [Examples](https://github.com/influxdata/influxdb-client-python/tree/master/examples)
- [API Reference](https://influxdb-client.readthedocs.io/en/stable/api.html)
- [Changelog](https://github.com/influxdata/influxdb-client-python/blob/master/CHANGELOG.md)

## InfluxDB 2.0 client features

#### <span id="page-56-0"></span>• Querying data

- using the Flux language
- into csv, raw data, [flux\\_table](https://github.com/influxdata/influxdb-client-python/blob/master/influxdb_client/client/flux_table.py#L5) structure, [Pandas DataFrame](https://pandas.pydata.org/pandas-docs/stable/reference/api/pandas.DataFrame.html)
- *How to queries*
- Writing data using
	- [Line Protocol](https://docs.influxdata.com/influxdb/latest/reference/syntax/line-protocol)
	- [Data Point](https://github.com/influxdata/influxdb-client-python/blob/master/influxdb_client/client/write/point.py#L16)
	- [RxPY](https://rxpy.readthedocs.io/en/latest/) Observable
	- [Pandas DataFrame](https://pandas.pydata.org/pandas-docs/stable/reference/api/pandas.DataFrame.html)
	- *How to writes*
- [InfluxDB 2.0 API](https://github.com/influxdata/influxdb/blob/master/http/swagger.yml) client for management
	- the client is generated from the [swagger](https://github.com/influxdata/influxdb/blob/master/http/swagger.yml) by using the [openapi-generator](https://github.com/OpenAPITools/openapi-generator)
	- organizations & users management
	- buckets management
	- tasks management
	- authorizations
	- health check
	- $\dots$
- 'InfluxDB 1.8 API compatibility'\_
- Examples
	- 'Connect to InfluxDB Cloud'\_
	- 'How to efficiently import large dataset'\_
- 'Efficiency write data from IOT sensor'\_
- 'How to use Jupyter + Pandas + InfluxDB  $2^c$
- 'Advanced Usage'\_
	- 'Gzip support'\_
	- 'Proxy configuration'\_
	- 'Nanosecond precision'\_
	- 'Delete data'\_
	- 'Handling Errors'\_

## Installation

<span id="page-58-0"></span>InfluxDB python library uses [RxPY](https://github.com/ReactiveX/RxPY) - The Reactive Extensions for Python (RxPY).

Python 3.6 or later is required.

Note: It is recommended to use ciso8601 with client for parsing dates. ciso8601 is much faster than built-in Python datetime. Since it's written as a C module the best way is build it from sources:

#### Windows:

You have to install [Visual C++ Build Tools 2015](http://go.microsoft.com/fwlink/?LinkId=691126&fixForIE=.exe) to build ciso8601 by pip.

conda:

Install from sources: conda install -c conda-forge/label/cf202003 ciso8601.

## <span id="page-58-1"></span>**6.1 pip install**

The python package is hosted on [PyPI,](https://pypi.org/project/influxdb-client/) you can install latest version directly:

```
pip install 'influxdb-client[ciso]'
```
Then import the package:

```
import influxdb_client
```
## <span id="page-58-2"></span>**6.2 Setuptools**

Install via [Setuptools.](http://pypi.python.org/pypi/setuptools)

python setup.py install --user

(or sudo python setup.py install to install the package for all users)

## Getting Started

<span id="page-60-0"></span>Please follow the *[Installation](#page-58-0)* and then run the following:

```
from influxdb_client import InfluxDBClient, Point
from influxdb_client.client.write_api import SYNCHRONOUS
bucket = "my-bucket"
client = InfluxDBClient(url="http://localhost:8086", token="my-token", org="my-org")
write_api = client.write_api(write_options=SYNCHRONOUS)
query_api = client.query_api()
p = Point("my_measurement").tag("location", "Prague").field("temperature", 25.3)
write_api.write(bucket=bucket, record=p)
## using Table structure
tables = query_api.query('from(bucket:"my-bucket") |> range(start: -10m)')
for table in tables:
   print(table)
   for row in table.records:
       print (row.values)
## using csv library
csv_result = query_api.query_csv('from(bucket:"my-bucket") |> range(start: -10m)')
val_count = 0
for row in csv_result:
   for cell in row:
       val_count += 1
```
## Client configuration

### <span id="page-62-1"></span><span id="page-62-0"></span>**8.1 Via File**

A client can be configured via \*.ini file in segment influx2.

The following options are supported:

- url the url to connect to InfluxDB
- org default destination organization for writes and queries
- token the token to use for the authorization
- timeout socket timeout in ms (default value is 10000)
- verify\_ssl set this to false to skip verifying SSL certificate when calling API from https server
- ssl\_ca\_cert set this to customize the certificate file to verify the peer
- connection\_pool\_maxsize set the number of connections to save that can be reused by urllib3
- auth\_basic enable http basic authentication when talking to a InfluxDB 1.8.x without authentication but is accessed via reverse proxy with basic authentication (defaults to false)
- profilers set the list of enabled [Flux profilers](https://docs.influxdata.com/influxdb/v2.0/reference/flux/stdlib/profiler/)

self.client = InfluxDBClient.from\_config\_file("config.ini")

## <span id="page-62-2"></span>**8.2 Via Environment Properties**

A client can be configured via environment properties.

Supported properties are:

- INFLUXDB\_V2\_URL the url to connect to InfluxDB
- INFLUXDB\_V2\_ORG default destination organization for writes and queries
- INFLUXDB V2 TOKEN the token to use for the authorization
- INFLUXDB\_V2\_TIMEOUT socket timeout in ms (default value is 10000)
- INFLUXDB\_V2\_VERIFY\_SSL set this to false to skip verifying SSL certificate when calling API from https server
- INFLUXDB V2 SSL CA CERT set this to customize the certificate file to verify the peer
- INFLUXDB\_V2\_CONNECTION\_POOL\_MAXSIZE set the number of connections to save that can be reused by urllib3
- INFLUXDB\_V2\_AUTH\_BASIC enable http basic authentication when talking to a InfluxDB 1.8.x without authentication but is accessed via reverse proxy with basic authentication (defaults to false)
- INFLUXDB\_V2\_PROFILERS set the list of enabled [Flux profilers](https://docs.influxdata.com/influxdb/v2.0/reference/flux/stdlib/profiler/)

```
self.client = InfluxDBClient.from_env_properties()
```
### <span id="page-63-0"></span>**8.3 Profile query**

The [Flux Profiler package](https://docs.influxdata.com/influxdb/v2.0/reference/flux/stdlib/profiler/) provides performance profiling tools for Flux queries and operations.

You can enable printing profiler information of the Flux query in client library by:

- set QueryOptions.profilers in QueryApi,
- set INFLUXDB V2 PROFILERS environment variable,
- set profilers option in configuration file.

When the profiler is enabled, the result of flux query contains additional tables "profiler/\*". In order to have consistent behaviour with enabled/disabled profiler, FluxCSVParser excludes "profiler/\*" measurements from result.

Example how to enable profilers using API:

```
q = '''
    from(bucket: stringParam)
      |> range(start: -5m, stop: now())
      |> filter(fn: (r) => r. measurement == "mem")
      |> filter(fn: (r) => r._field == "available" or r._field == "free" or r._field,
˓→== "used")
      |> aggregateWindow(every: 1m, fn: mean)
      |> pivot(rowKey:["_time"], columnKey: ["_field"], valueColumn: "_value")
'''p = \{"stringParam": "my-bucket",
}
query_api = client.query_api(query_options=QueryOptions(profilers=["query", "operator
ightharpoonup"]))
csv_result = query_api.query(query=q, params=p)
```
Example of a profiler output:

# CHAPTER<sup>9</sup>

Indices and tables

- <span id="page-64-0"></span>• genindex
- modindex
- search

## Index

## <span id="page-66-0"></span>A

add\_label() (*influxdb\_client.TasksApi method*), [36](#page-39-1) add\_member() (*influxdb\_client.TasksApi method*), [36](#page-39-1) add\_owner() (*influxdb\_client.TasksApi method*), [36](#page-39-1) authorization\_id (*influxdb\_client.domain.Task attribute*), [38](#page-41-0) authorizations\_api() (*influxdb\_client.InfluxDBClient method*), [20](#page-23-0)

## B

Bucket (*class in influxdb\_client.domain*), [31](#page-34-1) buckets\_api() (*influxdb\_client.InfluxDBClient method*), [20](#page-23-0) BucketsApi (*class in influxdb\_client*), [30](#page-33-2)

## C

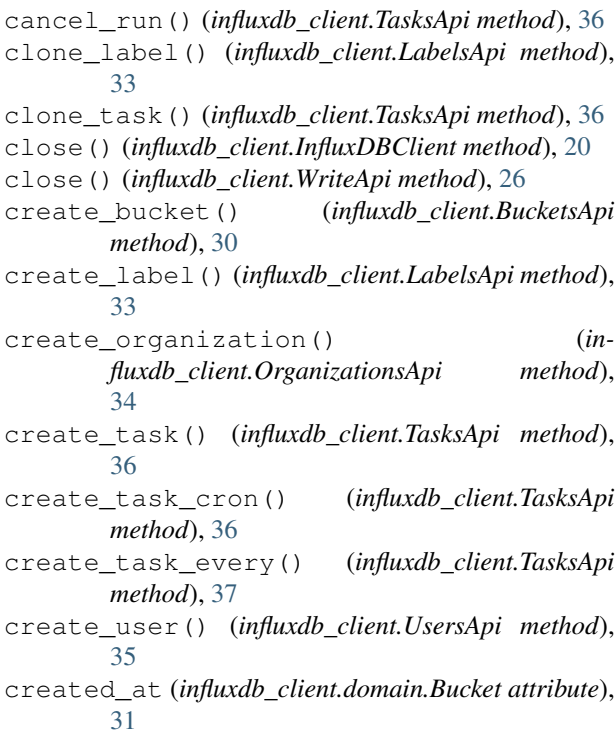

created\_at (*influxdb\_client.domain.Organization attribute*), [34](#page-37-1) created\_at (*influxdb\_client.domain.Task attribute*), [38](#page-41-0) cron (*influxdb\_client.domain.Task attribute*), [39](#page-42-0)

## D

```
delete() (influxdb_client.DeleteApi method), 41
delete_api() (influxdb_client.InfluxDBClient
        method), 20
delete_bucket() (influxdb_client.BucketsApi
        method), 30
delete_label() (influxdb_client.LabelsApi method),
        33
delete_label() (influxdb_client.TasksApi method),
        37
delete_member() (influxdb_client.TasksApi
        method), 37
delete_organization() (in-
        fluxdb_client.OrganizationsApi method),
        34
delete_owner() (influxdb_client.TasksApi method),
        37
delete_task() (influxdb_client.TasksApi method),
        37
DeleteApi (class in influxdb_client), 41
DeletePredicateRequest (class in in-
        fluxdb_client.domain), 41
description (influxdb_client.domain.Bucket at-
        tribute), 31
description (influxdb_client.domain.Organization
        attribute), 34
description (influxdb_client.domain.Task attribute),
        39
E
every (influxdb_client.domain.Task attribute), 39
F
```

```
field() (influxdb_client.client.write.point.Point
```
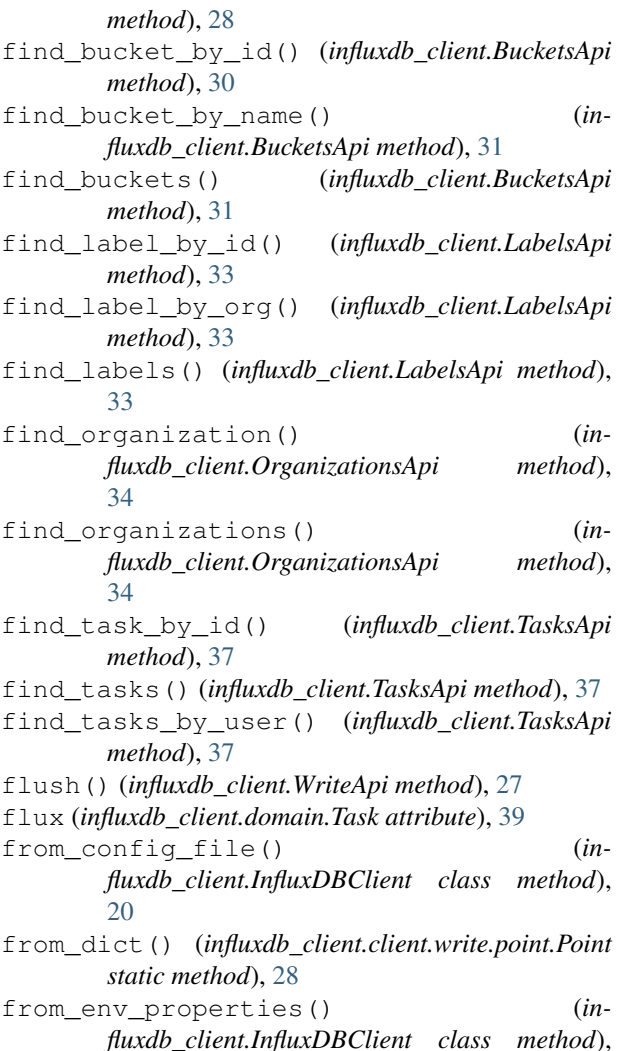

# G

[21](#page-24-0)

get\_labels() (*influxdb\_client.TasksApi method*), [37](#page-40-0) get\_logs() (*influxdb\_client.TasksApi method*), [37](#page-40-0) get\_members() (*influxdb\_client.TasksApi method*), [37](#page-40-0) get\_owners() (*influxdb\_client.TasksApi method*), [37](#page-40-0) get\_run() (*influxdb\_client.TasksApi method*), [37](#page-40-0) get\_run\_logs() (*influxdb\_client.TasksApi method*), [37](#page-40-0) get\_runs() (*influxdb\_client.TasksApi method*), [38](#page-41-0) H

health() (*influxdb\_client.InfluxDBClient method*), [22](#page-25-0)

## I

id (*influxdb\_client.domain.Bucket attribute*), [31](#page-34-1) id (*influxdb\_client.domain.Organization attribute*), [34](#page-37-1) id (*influxdb\_client.domain.Task attribute*), [39](#page-42-0) id (*influxdb\_client.domain.User attribute*), [35](#page-38-1)

InfluxDBClient (*class in influxdb\_client*), [19](#page-22-2)

### L

labels (*influxdb\_client.domain.Bucket attribute*), [31](#page-34-1) labels (*influxdb\_client.domain.Task attribute*), [39](#page-42-0) labels\_api() (*influxdb\_client.InfluxDBClient method*), [22](#page-25-0) LabelsApi (*class in influxdb\_client*), [33](#page-36-1) last\_run\_error (*influxdb\_client.domain.Task attribute*), [39](#page-42-0) last\_run\_status (*influxdb\_client.domain.Task attribute*), [39](#page-42-0) latest\_completed (*influxdb\_client.domain.Task attribute*), [40](#page-43-0) links (*influxdb\_client.domain.Bucket attribute*), [31](#page-34-1) links (*influxdb\_client.domain.Organization attribute*), [35](#page-38-1) links (*influxdb\_client.domain.Task attribute*), [40](#page-43-0)

## M

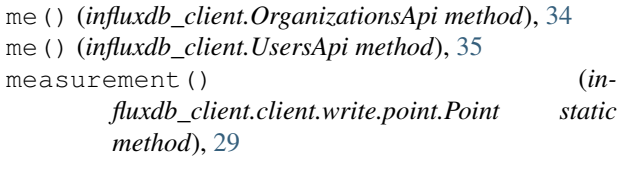

## N

name (*influxdb\_client.domain.Bucket attribute*), [32](#page-35-0) name (*influxdb\_client.domain.Organization attribute*), [35](#page-38-1) name (*influxdb\_client.domain.Task attribute*), [40](#page-43-0)

name (*influxdb\_client.domain.User attribute*), [36](#page-39-1)

NS (*influxdb\_client.domain.write\_precision.WritePrecision attribute*), [30](#page-33-2)

## O

oauth\_id (*influxdb\_client.domain.User attribute*), [36](#page-39-1) offset (*influxdb\_client.domain.Task attribute*), [40](#page-43-0) org (*influxdb\_client.domain.Task attribute*), [40](#page-43-0) org\_id (*influxdb\_client.domain.Bucket attribute*), [32](#page-35-0) org\_id (*influxdb\_client.domain.Task attribute*), [40](#page-43-0) Organization (*class in influxdb\_client.domain*), [34](#page-37-1) organizations\_api() (*influxdb\_client.InfluxDBClient method*), [22](#page-25-0) OrganizationsApi (*class in influxdb\_client*), [34](#page-37-1)

P

Point (*class in influxdb\_client.client.write.point*), [28](#page-31-0) predicate (*influxdb\_client.domain.DeletePredicateRequest attribute*), [41](#page-44-1)

## Q

query() (*influxdb\_client.QueryApi method*), [24](#page-27-1)

*method*), [22](#page-25-0) query\_csv() (*influxdb\_client.QueryApi method*), [24](#page-27-1) query\_data\_frame() (*influxdb\_client.QueryApi method*), [24](#page-27-1) query\_data\_frame\_stream() (*influxdb\_client.QueryApi method*), [25](#page-28-0) query\_raw() (*influxdb\_client.QueryApi method*), [25](#page-28-0) query\_stream() (*influxdb\_client.QueryApi method*), [25](#page-28-0)

QueryApi (*class in influxdb\_client*), [24](#page-27-1)

## R

ready() (*influxdb\_client.InfluxDBClient method*), [22](#page-25-0) retention\_rules (*influxdb\_client.domain.Bucket attribute*), [32](#page-35-0) retry\_run() (*influxdb\_client.TasksApi method*), [38](#page-41-0) rp (*influxdb\_client.domain.Bucket attribute*), [32](#page-35-0) run\_manually() (*influxdb\_client.TasksApi method*), [38](#page-41-0)

## S

schema\_type (*influxdb\_client.domain.Bucket attribute*), [32](#page-35-0)

- start (*influxdb\_client.domain.DeletePredicateRequest attribute*), [41](#page-44-1)
- status (*influxdb\_client.domain.Organization attribute*), [35](#page-38-1)
- status (*influxdb\_client.domain.Task attribute*), [40](#page-43-0)
- status (*influxdb\_client.domain.User attribute*), [36](#page-39-1)
- stop (*influxdb\_client.domain.DeletePredicateRequest attribute*), [42](#page-45-0)

## T

tag() (*influxdb\_client.client.write.point.Point method*), [29](#page-32-0) Task (*class in influxdb\_client.domain*), [38](#page-41-0) tasks\_api() (*influxdb\_client.InfluxDBClient method*), [22](#page-25-0) TasksApi (*class in influxdb\_client*), [36](#page-39-1) time() (*influxdb\_client.client.write.point.Point method*), [29](#page-32-0) to\_dict() (*influxdb\_client.domain.Bucket method*), [32](#page-35-0) to\_dict() (*influxdb\_client.domain.DeletePredicateRequest method*), [42](#page-45-0) to\_dict() (*influxdb\_client.domain.Organization method*), [35](#page-38-1) to\_dict() (*influxdb\_client.domain.Task method*), [40](#page-43-0) to\_dict() (*influxdb\_client.domain.User method*), [36](#page-39-1) to\_dict() (*influxdb\_client.domain.write\_precision.WritePrecision*

- query\_api() (*influxdb\_client.InfluxDBClient* to\_line\_protocol() (*influxdb\_client.client.write.point.Point method*), [29](#page-32-0)
	- to\_str() (*influxdb\_client.domain.Bucket method*), [32](#page-35-0)
	- to\_str() (*influxdb\_client.domain.DeletePredicateRequest method*), [42](#page-45-0)
	- to\_str() (*influxdb\_client.domain.Organization method*), [35](#page-38-1)
	- to\_str() (*influxdb\_client.domain.Task method*), [40](#page-43-0)
	- to\_str() (*influxdb\_client.domain.User method*), [36](#page-39-1)
	- to\_str() (*influxdb\_client.domain.write\_precision.WritePrecision method*), [30](#page-33-2)
	- type (*influxdb\_client.domain.Bucket attribute*), [32](#page-35-0)
	- type (*influxdb\_client.domain.Task attribute*), [40](#page-43-0)

### $\cup$

- update\_label() (*influxdb\_client.LabelsApi method*), [33](#page-36-1)
- update\_task() (*influxdb\_client.TasksApi method*), [38](#page-41-0)
- update\_task\_request() (*influxdb\_client.TasksApi method*), [38](#page-41-0)
- updated\_at (*influxdb\_client.domain.Bucket attribute*), [32](#page-35-0)
- updated\_at (*influxdb\_client.domain.Organization attribute*), [35](#page-38-1)
- updated\_at (*influxdb\_client.domain.Task attribute*), [41](#page-44-1)
- User (*class in influxdb\_client.domain*), [35](#page-38-1)
- users\_api() (*influxdb\_client.InfluxDBClient method*), [22](#page-25-0)
- UsersApi (*class in influxdb\_client*), [35](#page-38-1)

## W

write() (*influxdb\_client.WriteApi method*), [27](#page-30-0) write\_api() (*influxdb\_client.InfluxDBClient method*), [22](#page-25-0) write\_precision (*influxdb\_client.client.write.point.Point attribute*), [29](#page-32-0) WriteApi (*class in influxdb\_client*), [26](#page-29-1) WritePrecision (*class in influxdb\_client.domain.write\_precision*), [30](#page-33-2)

*method*), [30](#page-33-2)